**الجـمهورية الجزائرية الديمقراطية الشعبية République Algérienne démocratique et populaire** 

**وزارة التعليم الــعــالي و البحــث العــلمــي Ministère de l'enseignement supérieur et de la recherche scientifique**

> **جــامعة سعد دحلب البليدة Université SAAD DAHLAB de BLIDA**

> > **كلية التكنولوجيا Faculté de Technologie**

**قسم اإللكترونيـك Département d'Électronique**

# **Mémoire de Master**

Filière Électronique Spécialité Système Embarqué

présenté par

Hannaizi Mohamed  $\mathcal{R}$ Omerani Hamza

# **Détection automatique des microanévrismes par analyse d'images angiographiques**

Proposé par : Belhadi Soumia

Année Universitaire 2018-2019

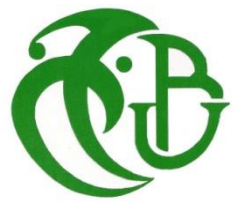

# *Dédicaces*

# *Je dédie ce travail :*

*A mes chers parents et ma grand-mère, puisse dieu me les garder, A toute ma grande famille et tous ceux qui m'aiment A mes professeurs et mentors qui m'ont tant appris A tous ceux qui m'ont toujours soutenu et cru en moi.* 

*Hannaizi Mohamed* 

### *Je dédie ce travail :*

*A ma très chère mère, à son grand sacrifice et son dévouement pour ma réussite, A ma grand-mère, que dieu me la garde, A ma sœur et mon frère, A ma grande famille et mes chers amis qui ont toujours cru en moi, A mes professeurs qui m'ont beaucoup appris, A toute personne qui m'a soutenu tout au long de mon cursus, A toute la promotion Systéme Emabrqué 2019.*

*Omerani Hamza*

# *Remerciements*

Ce sont pour vous les premières lignes à lire avant bien d'autres. Pour nous, ce sont les dernières à écrire. Celles qui rappellent qu'un mémoire de fin d'étude n'est pas seulement un document de plus de soixante pages, mais avant tout un travail qui n'aurait pas pu être mené à bien sans l'aide de nombreuses personnes. Celles-ci n'apparaissent pas forcément toutes dans le manuscrit. On va donc essayer ici de les remercier. Avant de commencer, On tient à préciser qu'on va sans doute involontairement en oublier certaines. On leur prie de bien vouloir nous excuser d'avance. Nous remercions tout d'abord Dieu, le tout puissant et maître de l'univers, qui nous a donné la capacité nécessaire, la forte volonté et la patience afin d'accomplir ce modeste travail. Ensuite nos remerciements et nos plus vives reconnaissances vont à l'ensemble des membres du jury pour l'intérêt qu'ils ont manifesté pour ce travail. On souhaite également exprimer notre gratitude envers tout le personnel de département d'électronique à SAAD DAHLEB, Blida , qui nous ont encouragé et ont facilité le bon déroulement de ce mémoire. On a eu à demander les services de beaucoup d'autres personnes qu'on remercie, et nos remerciements vont également au personnel de la bibliothèque pour l'accueil qu'ils nous ont toujours réservé. Nos ²plus vifs remerciements vont à notre encadreur Mme BELHADI Soumia , pour sa gentillesse, sa disponibilité et son aide précieuse. On ne saurait terminer sans remercier chaleureusement nos camarades, nos amis, et toutes les personnes qui ont contribué d'une façon ou une autre à la réalisation de ce travail.

Nous dédions ce travail à nos très chers parents, grâce à leurs soutiens indéfectibles, ce travail a pu voir le jour, car ils ne cessent de nous donner l'amour nécessaire pour que nous puissions arriver à ce que nous sommes aujourd'hui.

**ملخص:**ھذه المذكرة تھدف لدراسةطرق الكشف عن اعتالل الشبكية المطبقة على تحليل الصور الرقمية لشبكة عين مرضى السكري والضغط المرتفع .في حين یعتبرالكشف والعالج المبكرلھذه االمراض عن طریق إجراء فحص طبي شامل منتظم للعين. العمل خالل ھذا المشروع كان یدورحول الكشف عن الھياكل المرضية المبكرة المتعلقة باعتلال الشبكية لمرضى السكري : تمدد الأوعية الدموية الدقيقة ، أول علامة مرضية لاعتلال الشبكية السكري. طريقة الكشف المقترحة في العمل الحالي هي إجراء للتعرف على المعالجات المورفولوجية وخوارزمية التصنيف. **كلما ت المفاتيح :** اعتالل الشبكية ; الداء السكري .

**Résumé :** Ce mémoire a pour objet l'étude des méthodes de détection des microanévrismes appliquées à l'analyse d'images numériques du fond d'œil de patients diabétiques .La détection précoce des maladies ophtalmologiques par un dépistage régulier est particulièrement importante pour prévenir la perte de vision. Au cours de ce projet, notre travail est articulé principalement autour de la détection des structures pathologiques précoces liées à la rétinopathie diabétique et la rétinopathie hypertensive : les microanévrismes, premier signe pathognomonique de la rétinopathie diabétique. La méthode de détection proposée dans le présent travail est une procédure de reconnaissance des formes se basant sur des traitements morphologiqueset un algorithme de classification.

**Mots clés :** microanévrisme ; rétinopathie diabétique.

### **Abstract :**

The present memory aims at studying the detectionof early pathological structures methods applied to retinal image analysis of diabetic and hypertensive retinopathy . Screening of memory diseases is particularly important to prevent vision loss. During this project, our work focuses on the detection of early pathological structures related to diabetic :microaneurysms, the first pathognomonic sign of diabetic retinopathy. The detection method proposed in the present work is a recognition procedure based on morphological treatments and a classification algorithm.

Keywords : microaneurysms; diabetic retinopathy.

# **Table des matières**

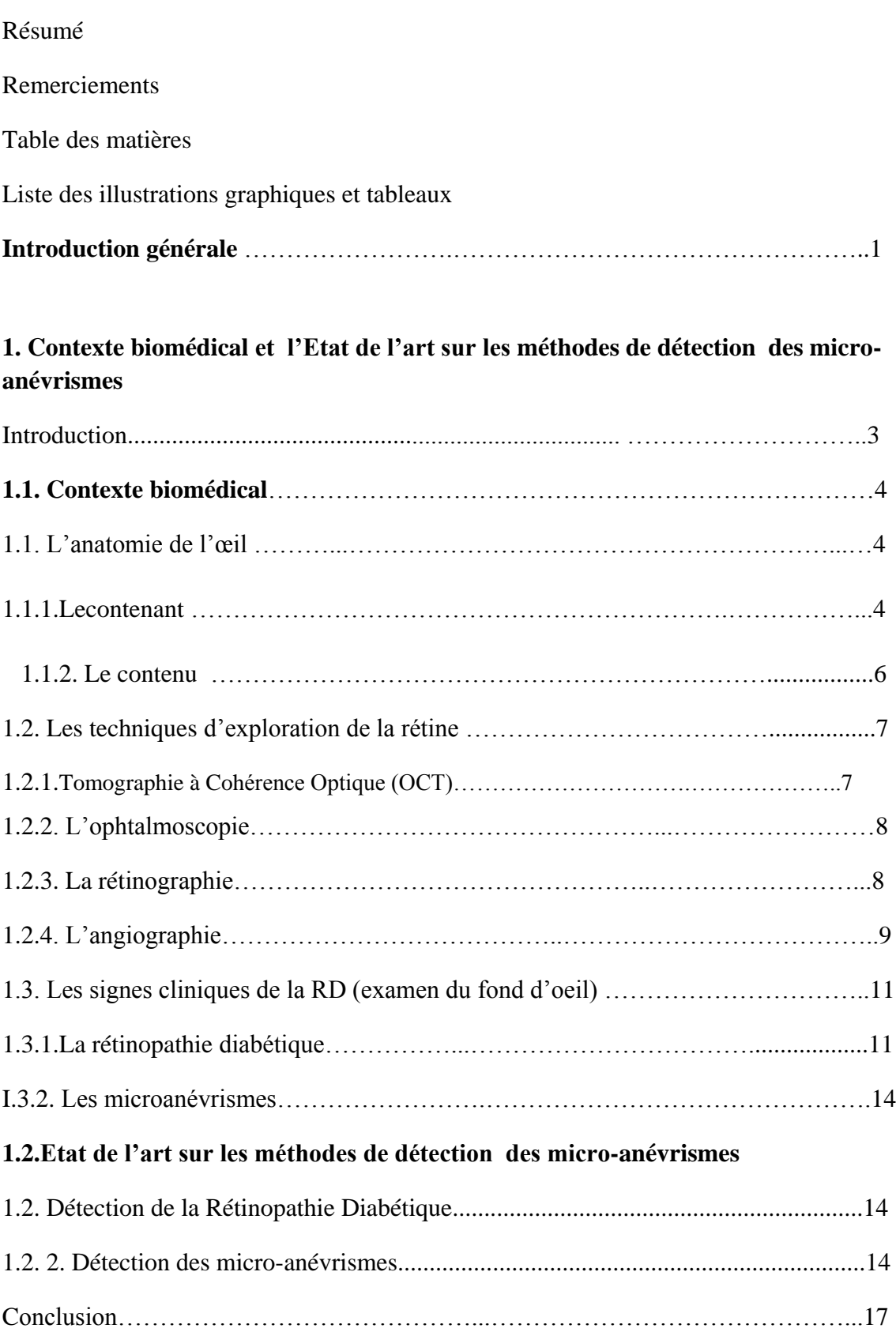

# **2. Détection automatique des microanevrismes**

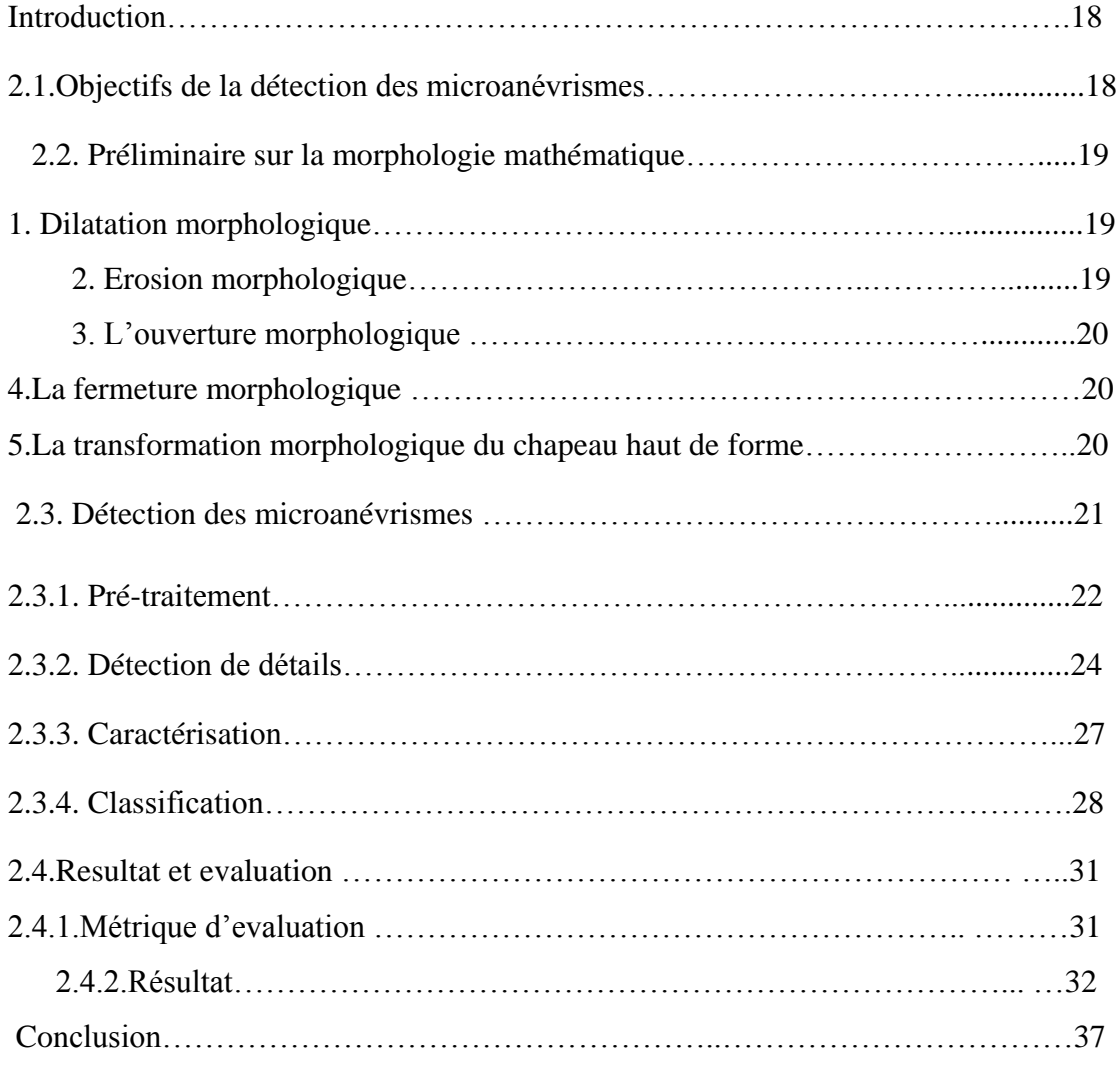

# **3.Outil de développement et interface , résultats et évaluations**

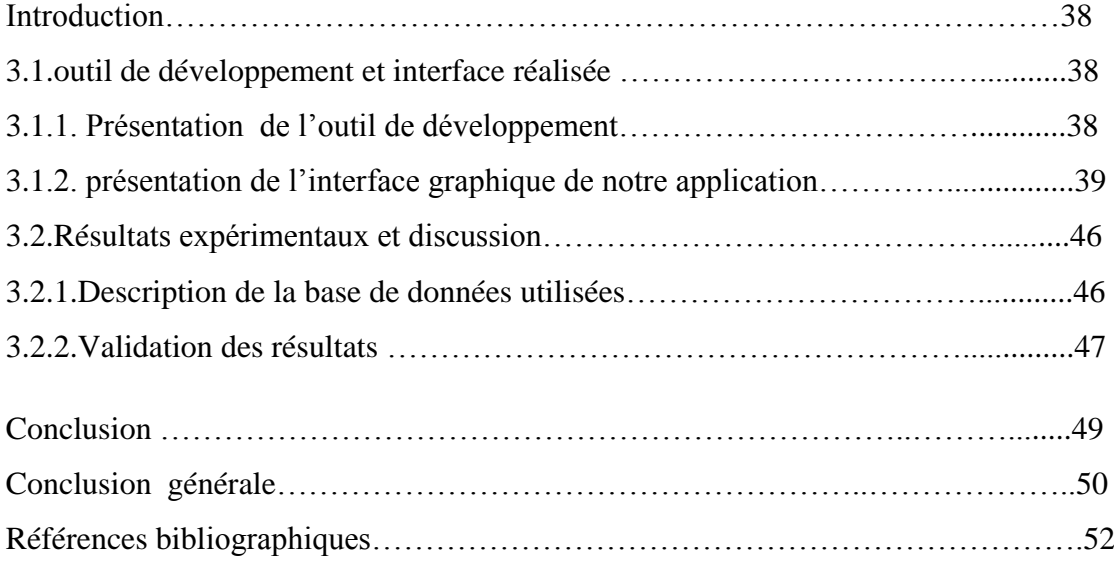

# **Liste des figures ET TABLEAUX**

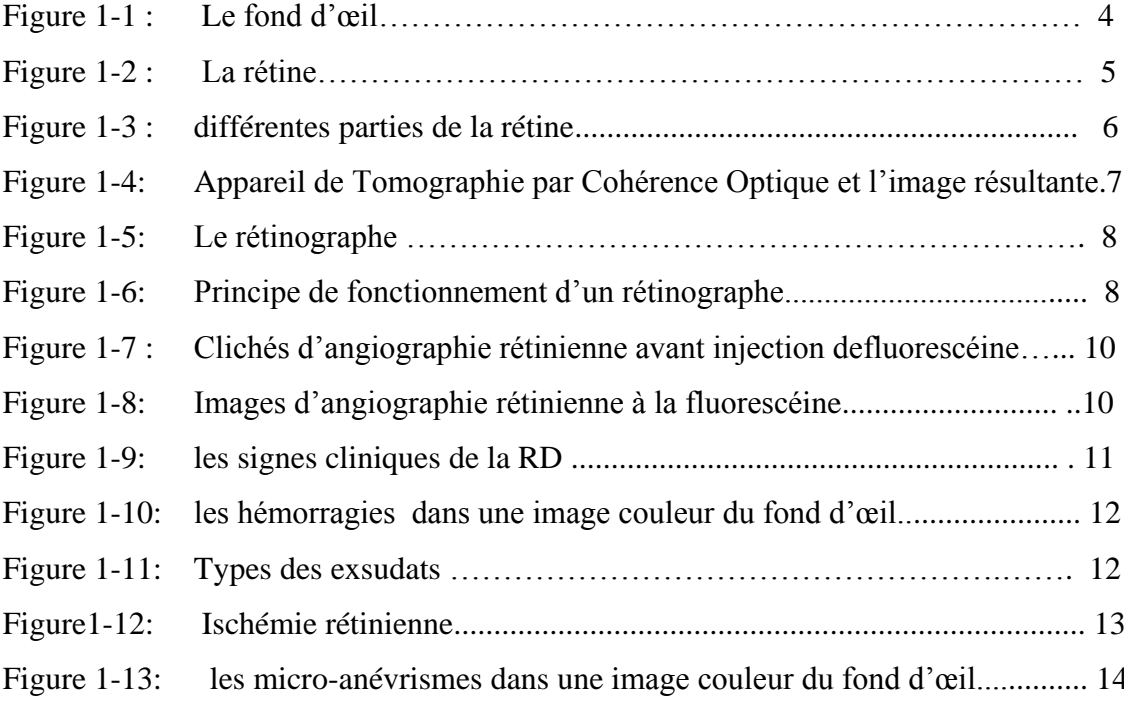

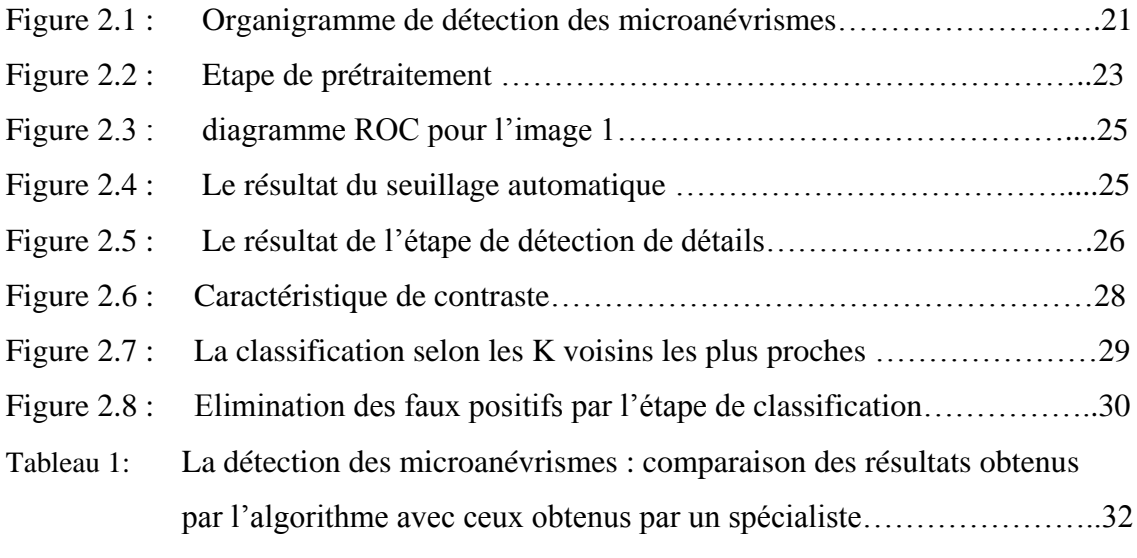

- Figure 2.9 : Le résultat de l'algorithme de détection des microanévrismes (I)…….33
- Figure 2.10 : Le résultat de l'algorithme de détection des microanévrismes (II)……34
- Figure 2.11: Le résultat de l'algorithme de détection des microanévrismes (III)…...35
- Figure 2.12: Le résultat de l'algorithme de détection des microanévrismes (IV) ......36

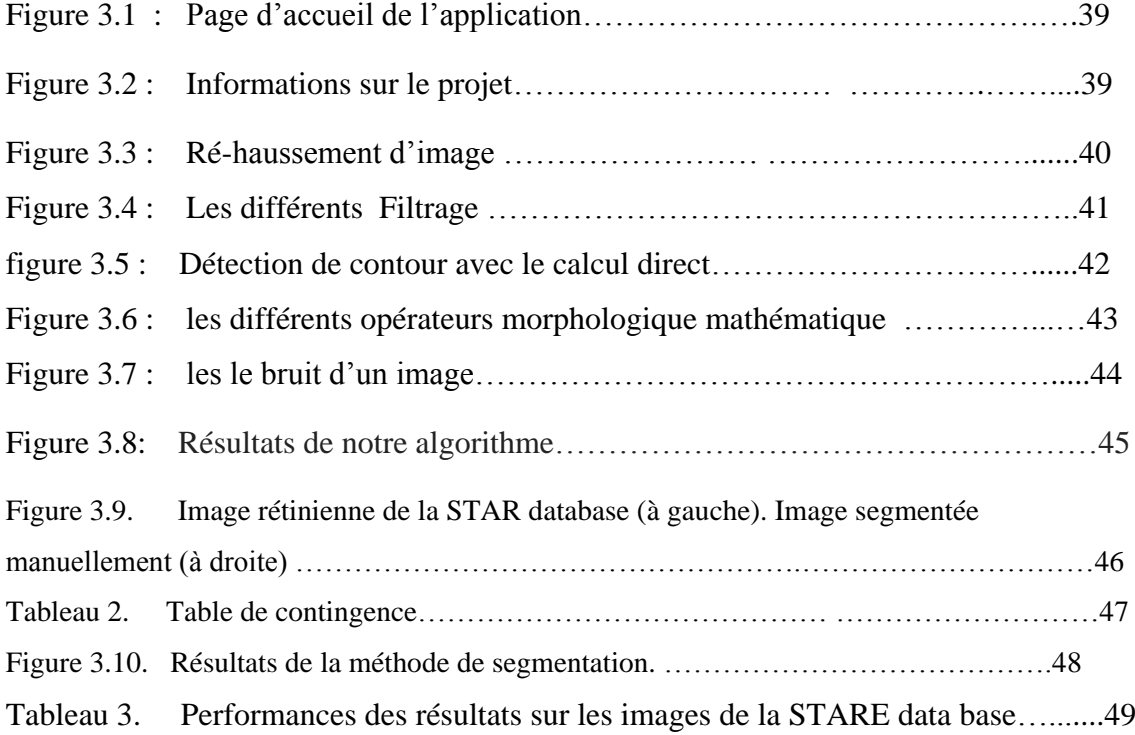

### *INTRODUCTION GENERALE*

L'œil est la partie la plus facilement accessible du corps humain où les artères et les veines du réseau vasculaire peuvent être étudiées in-vivo d'une façon non invasive. L'apparence du réseau vasculaire rétinien constitue un indicateur diagnostique très important de différentes pathologies provocant des troubles de la circulation sanguine en générale et la vision en particulier.

Ce travail de recherche se focalise sur l'analyse et le traitement des images du fond d'œil, dont le but de réduire le temps du diagnostique et le traitement des maladies de la rétine pour les ophtalmologues. En effet avec l'avènement des systèmes rétiniens numérisés, il est possible d'analyser de manière automatique les images du fond d'œil, en particulier les images rétiniennes en angiographie, car leur acquisition est simple, peu couteuse et non invasive.

De nombreuses maladies peuvent affecter la vision, parmi ces pathologies, nous citons : la rétinopathie diabétique et l'hypertensive. Elles sont considérées comme les causes principales de cécité légale dans la population adulte et dans les pays industrialisées.

Le diabète est caractérisé par une augmentation chronique de glucose dans le sang. Il est devenu l'une des menaces de santé les plus croissantes à travers le monde.

Le système consiste en la détection des microanévrismes, premier signe non équivoque de la rétinopathie diabétique. Ce dernier s'articule sur les différentes composantes de la chaîne de vision par ordinateur conduisant à segmenter et caractériser les zones infectées. La classification supervisée de ces zones permet de valider les microanévrismes par la mise en place d'un classifieur qui passe par une phase d'apprentissage

Ce mémoire a pour objectif le développement méthodologique d'un système d'analyse et de reconnaissance de formes des images d'angiographie rétiniennes dans le but d'améliorer le diagnostic de la rétinopathie diabétique et hypertensive. Ce manuscrit s'articule autour de trois chapitres :

Chapitre 1 : Contexte biomédical Ce chapitre préliminaire décrit le cadre biomédical du projet : anatomie de l'œil particulièrement la rétine, les différentes techniques d'exploration de la rétine, l'état de l'Art sur les méthodes de détection des microanévrismes.

Chapitre2 : Détection automatique des microanévrismes sur des angiographies à la fluorescéine pour le dépistage de la rétinopathie diabétique Ce chapitre est consacré à la détection des structures pathologiques les plus caractéristiques de la rétinopathie diabétique et premier signe de la maladie : les microanévrismes. La méthode adoptée est une chaîne de vision par ordinateur classique basée sur des traitements morphologiques.

Chapitre 3 : nous avons vu les résultats obtenus par les méthodes de traitement d'image , la méthode de détection automatique des microanévrismes , afin de bien visualiser le déroulement des algorithmes en temps réel de ces méthodes, une interface graphique a été mise en œuvre sous langage Matlab à l'aide de l'outil Matlab Interface GUI (Graphical User Interface).

Ce travail s'achève naturellement par la présentation d'une conclusion générale qui récapitule succinctement les différents travaux entrepris dans ce mémoire. Elle met en valeur les principaux résultats obtenus et donne quelques perspectives

# **Introduction**

Ce chapitre présente les aspects médicaux exigés pour comprendre la signification de l'analyse automatique des images rétiniennes chez les patients diabétiques et hypertendus.

D'abord, nous commençons par décrire brièvement l'anatomie de l'œil en nous focalisons sur la rétine, suivie par une présentation des différentes méthodes d'exploration de la rétine particulièrement l'angiographie rétinienne numérisée en fluorescence; Ensuite, Une attention particulière est donnée aux lésions directement liées aux maladies rétiniennes typiques des patients diabétiques.

Le développement d'un système d'analyse des images du fond d'œil pour l'aide au diagnostique de la RD attirent l'attention de beaucoup de chercheurs. Une partie de ce chapitre est consacré à la présentation des principales méthodes récentes reportées dans la littérature pour la détection de certaines pathologies rétiniennes (micro-anévrismes).

# **1.1. Contexte biomédical**

# **1.1.Anatomie de l'œil :**

On définit dans l'œil un contenant formé de trois « membranes » et un contenu [1]. Le contenant regroupe l'ensemble des membranes suivantes : la membrane interne, la membrane intermédiaire et la membrane externe.

Choroïde Sclérotique Muscle cillaire Rétine Ligaments suspenseurs Humeur vitrée Iris Fovéa Pupille Nerf optique Cristallin Humeur aqueuse Cornée Conjonctive

Le contenu contient le cristallin et le corps vitré, l'humeur aqueuse (figure I.1)

Figure 1-1 : le fond d'œil

**1.1.1. Le contenant** : Il contient les membranes suivantes [1] [2]

**Membrane externe ou coque cornèo-sclèrale :** Constituée en arrière par une coque fibreuse de soutien, la sclère, prolongée en avant par la cornée transparente.La partie antérieure de la sclère est recouverte jusqu'au limbe par la conjonctive.La jonction entre sclère et cornée est dénommée limbe sclérocornéen. La sclère présente à sa partie postérieure un orifice dans lequel s'insère l'origine du nerf optique, dénommée tête du nerf optique ou papille.

**Membrane intermédiaire**ou uvèe **:** constituée d'arrière en avant par :

• Choroïde : tissu essentiellement vasculaire responsable de la nutrition de l'épithélium pigmentaire et des couches externes de la rétine neurosensorielle.

• Corps ciliaires : leur portion antérieure est constituée par les procès ciliaires, responsables de la sécrétion d'humeur aqueuse et sur lesquels est insérée la zonule, ligament suspenseur du cristallin, et le muscle ciliaire, dont la contraction permet l'accommodation (par les changements de forme du cristallin transmis par la zonule).

 • l'iris : diaphragme circulaire perforé en son centre par la pupille, dont l'orifice est de petit diamètre à la lumière vive (myosis) et de grand diamètre à l'obscurité (mydriase). Le jeu pupillaire est sous la dépendance de deux muscles : le sphincter de la pupille et le dilatateur de l'iris.

**Membrane interne :** C'est la couche la plus interne des couches qui constituent le globe oculaire. Elle comprend la rétine et le nerf optique.

La rétine : est la couche sensible à la lumière grâce aux photorécepteurs(les cônes et les bâtonnets). Elle a comme épaisseur 0,25 mm. [2]. Elle possède lesbâtonnets et lescônes qui sont des cellules photo réceptrices. Ils convertissent les ondes électromagnétique du visible (lumière) en signal bio électrique (influx nerveux).

•Les cônes, environ 5 à 7 millions, sont situés au niveau de la fovéa, partie la plus sensible de la rétine. Ils permettent la vision de jour et sont très sensibles aux couleurs. Ils sont responsables de la vision en couleur.

 •Les bâtonnets,environ 130 millions, sont situés en périphérie et sont très sensibles à la lumière. Ils permettent la vision nocturne. Ils sont plus sensibles de 25 à 100 fois que les cônes. Ils existe trois types de cônes; cônes S sensibles au bleu, cônes M sensibles au vert et cônes L sensibles au rouge. Ils se limitent à la vision en noir et blanc ou de faible lumière.

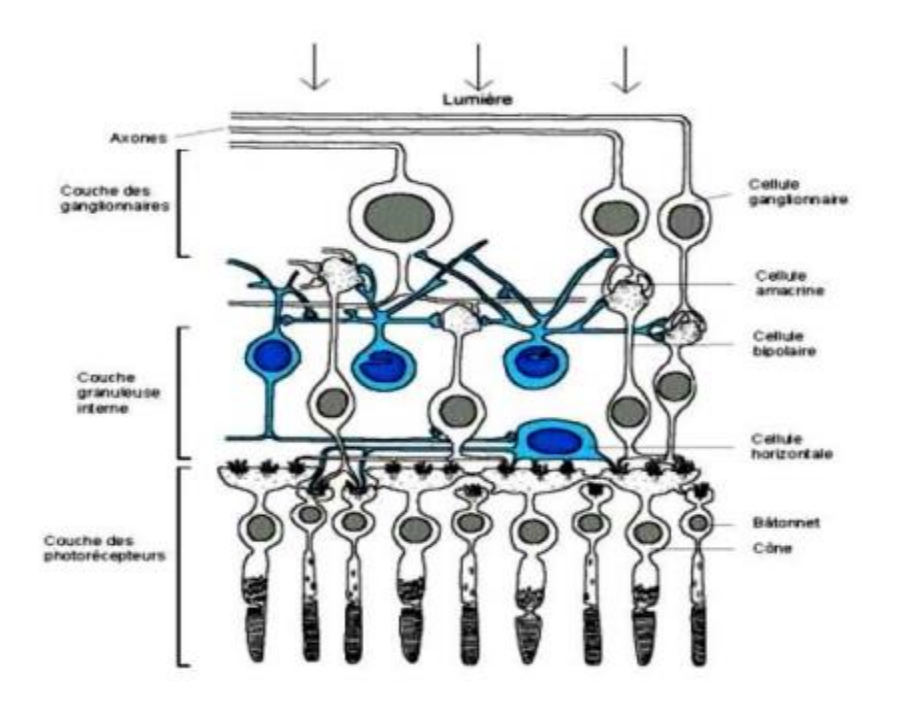

Figure 1-2 : la rétine

Dans la zone elliptique centrale se trouve le maximum de cônes. Cette zone permet donc une vision très précise. Elle mesure 3 mm dans le grand axe et 2 16 mm dans le petit axe. Cette région se nomme la macula. La macula, tâche jaune, apparaît située au centre du pôle postérieur comme une fine excavation. La fovéa est une région de la rétine située dans la macula, près de l'axe optique de l'œil, dans la partie centrale de cette dernière. Cette région est de la plus haute importance pour la vision.

La transmission des informations vers le cerveau est opérée par le nerf optique. Toutes les fibres optiques issues des cellules visuelles (Figure 1.3) convergent vers un point précis de la rétine : la papille. Ce point ne contient donc pas de cellules visuelles mais seulement les fibres nerveuses. La papille est donc un point de l'œil qui ne voit pas. On l'appelle aussi la tache ou le point aveugle. En ce point débouche aussi le réseau veineux et artériel de la rétine . Les fibres optiques se rejoignent toutes là pour former un câble appelé le nerf optique. Il mesure 4 mm de diamètre et 5 cm de long.

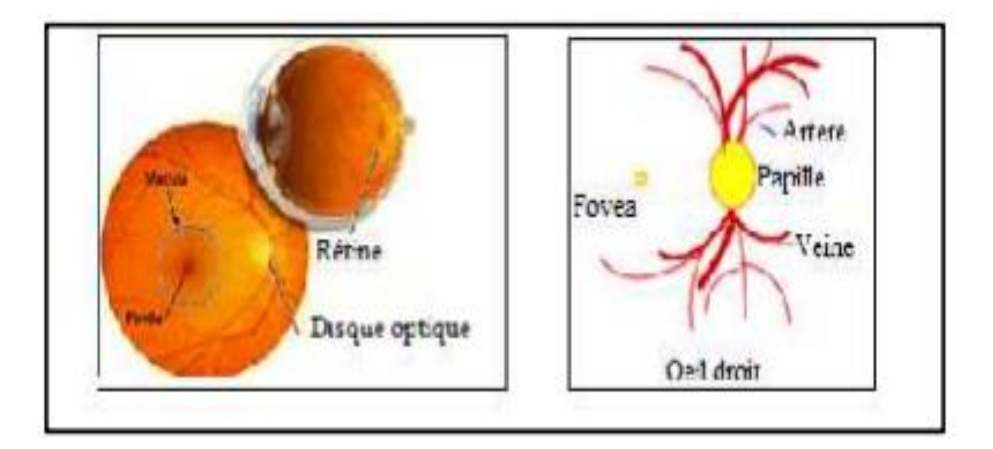

Figure 1-3 : différentes parties de la rétine

**1.1.2. Le Contenu**: Il est constitué de milieux transparents permettant le passage desrayons lumineux jusqu'à la rétine [2].

**L'humeur aqueuse:** Liquide transparent et fluide, remplit la chambre antérieure, délimitée par la cornée en avant et l'iris en arrière. C'est un liquide continuellement renouvelé et qui, avec le corps vitré, maintient la pression oculaire. S'il y a trop de pression oculaire, il y a une mauvaise irrigation sanguine de la papille, le lieu d'émergence du nerf optique.

**Le cristallin:** Lentille biconvexe, convergente, amarrée aux procès ciliaires parson ligament suspenseur, la zonule ; elle est capable de se déformer par tensionou relâchement de la zonule sous l'effet de la contraction du muscle ciliaire, et de modifier ainsi son pouvoir de convergence : ceci permet le passage de la vision deloin à la vision de près qui constitue l'accommodation.

Le corps vitré : Gel transparent, entouré d'une fine membrane, la hyaloïde, quiremplit les 4/5èmes de la cavité oculaire et tapisse par sa face postérieure(hyaloïde postérieure) la face interne de la rétine.

# **1.2. Les technique d'exploration de la rétine :**

Dans cette section du chapitre, nous présentons les différents appareils permettant l'acquisition des différents types d'images couleur du fond d'œil.En ce qui concerne la structure vasculaire de la rétine, l'examen consiste en la prise de photographies du fond d'œil après injection intraveineuse d'un colorant fluorescent (fluorescéine, vert d'indocyanine). Il permet une étude détaillée des vaisseaux sanguins pour établir le diagnostic de certaines maladies.

### **1.2.1.Tomographie à Cohérence Optique (OCT) :**

La tomographie par cohérence optique (OCT [3]) est une technique d'imagerie non invasive et sans contact, utilisant la réfraction de rayons lasers et permettant de visualiser des structures anatomiques en coupe. L'OCT est utilisée principalement en ophtalmologie afin de visualiser l'épaisseur de la rétine au niveau de la macula et de la papille optique.

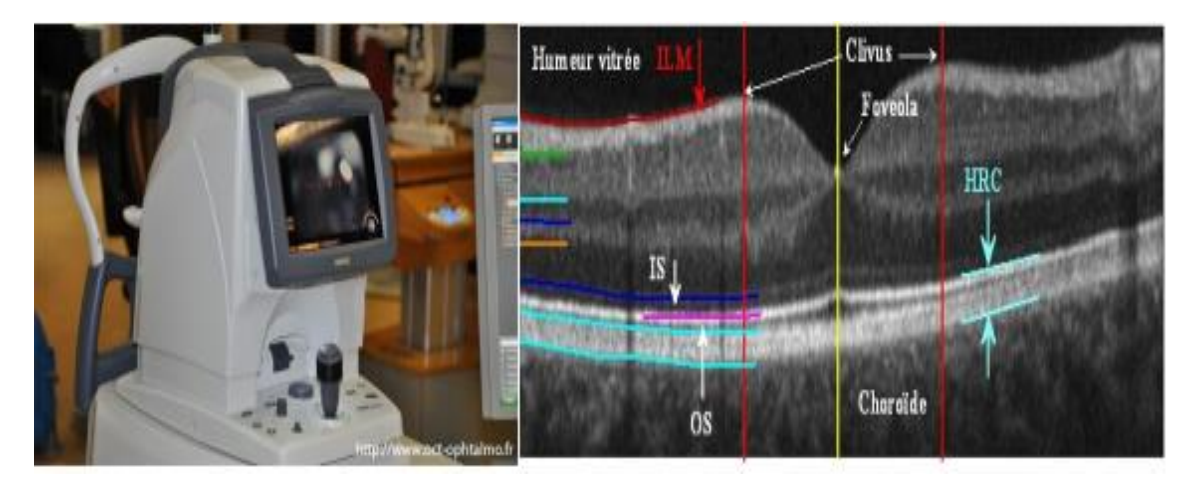

Figure 1.4: Appareil de Tomographie par Cohérence Optique et l'image résultante

# **1.2.2***.***L'ophtalmoscopie :**

Le fond d'œil nécessite d'observer la rétine à travers la cornée, le cristallin et lecorps vitré. Cependant, lorsque l'on éclaire un œil, la pupille se resserre parréflexe. Il est possible de regarder un fond d'œil à travers une pupille serrée,mais il est beaucoup plus facile et précis de le faire à travers une pupille dilatée. Ilexiste plusieurs méthodes qui diffèrent par leur degré de précision [4].

# **1.2.3.La rétinographie:**

Le rétinographe ,appelé rétinographe non mydriatique,est un appareil a caméranumérique utilisé pour surveiller d'éventuelles modifications du fond , il permet la réalisation de photographies couleurs du fond d'œil (figure 1.5).

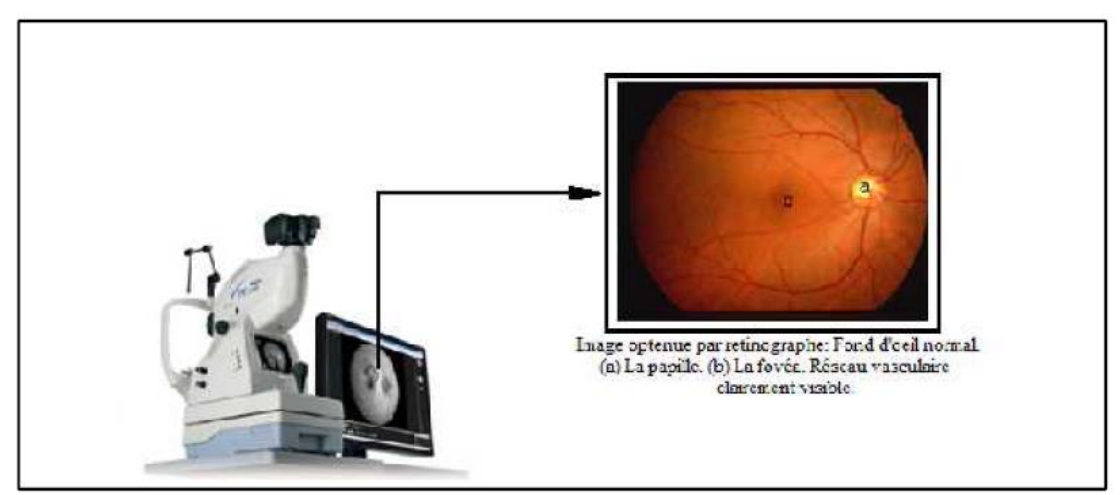

Figure 1.5 : Le rétinographe [5].

La rétinographie peut être réalisée sans dilatation systématique de la pupille, une dilatation pupillaire est désirable pour l'obtention de clichés de bonne qualité.

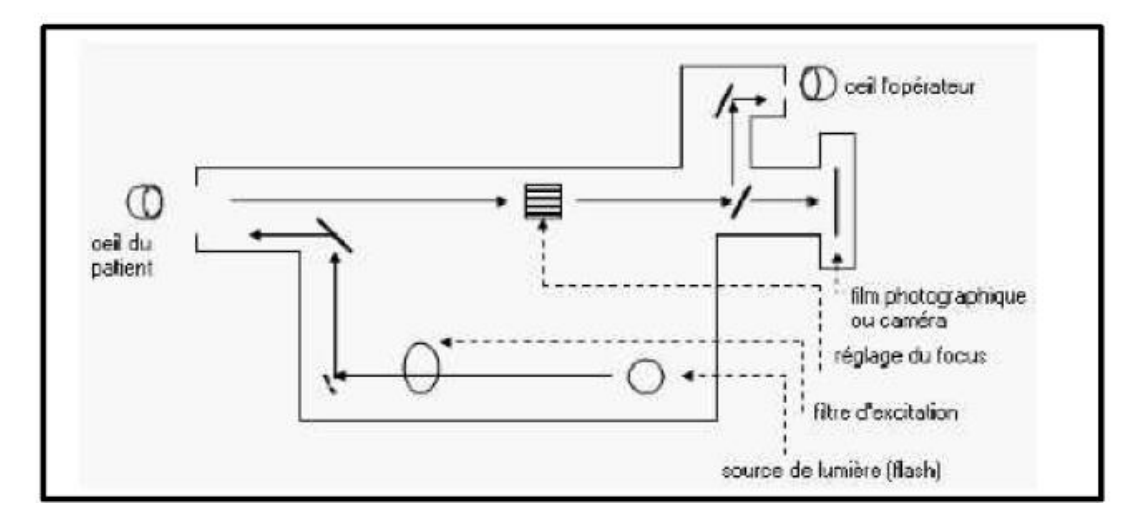

Figure 1.6 : Principe de fonctionnement d'un rétinographe [5].

La figure I.6 présente le schéma du principe de fonctionnement d'un rétinographe. L'appareil est muni d'un support de filtres afin de choisir différents types de lumière (bleue, verte, rouge) qui sera projetée sur la rétine qui réfléchitune image dont seule la longueur d'onde sélectionnée par un filtre d'arrêt estreçue par une camera CCD ou un film photographique **[5]**.

### **1.2.4***.***L'angiographie**

L'angiographie est une technique d'imagerie médicale utilisée en routine clinique pour visualiser les vaisseaux sanguins, avec un intérêt particulier pour les artères, les veines et les cavités cardiaques et permet une bonne visualisation du réseau vasculaire. Pour ce faire, on injecte au patient, traditionnellement, un agent de contraste radio-opaque. Le diagnostic de nombreuses affections rétiniennes repose sur les résultats de cet examen. Lesrésultats de l'angiographie à la fluorescèine permettent une étude détaillée des vaisseaux sanguins pour établir le diagnostic de certaines maladies ou guider un traitement.Un examen d'angiographie rétinienne complet comporte deux parties : unepremière partie consacrée à la réalisation des photographies avant injection de lafluorescéine et une seconde partie réservée à la réalisation de photographiesaprès injection de la fluorescéine **[5]**.

### **1.2.4.1***.***Photographies avant injection de la fluorescéine**

Des photographies couleurs du fond d'œil, sans utilisation de filtres, ainsi que desphotographies en noir et blanc (Figure 1.8), avec l'utilisation du filtre vert (imagesmonochromatiques), sont prises par routine clinique. Ces premières photographies, obtenues avant injection de fluorescéine, permettent de repérercertaines structuresanatomiques**[6]**.

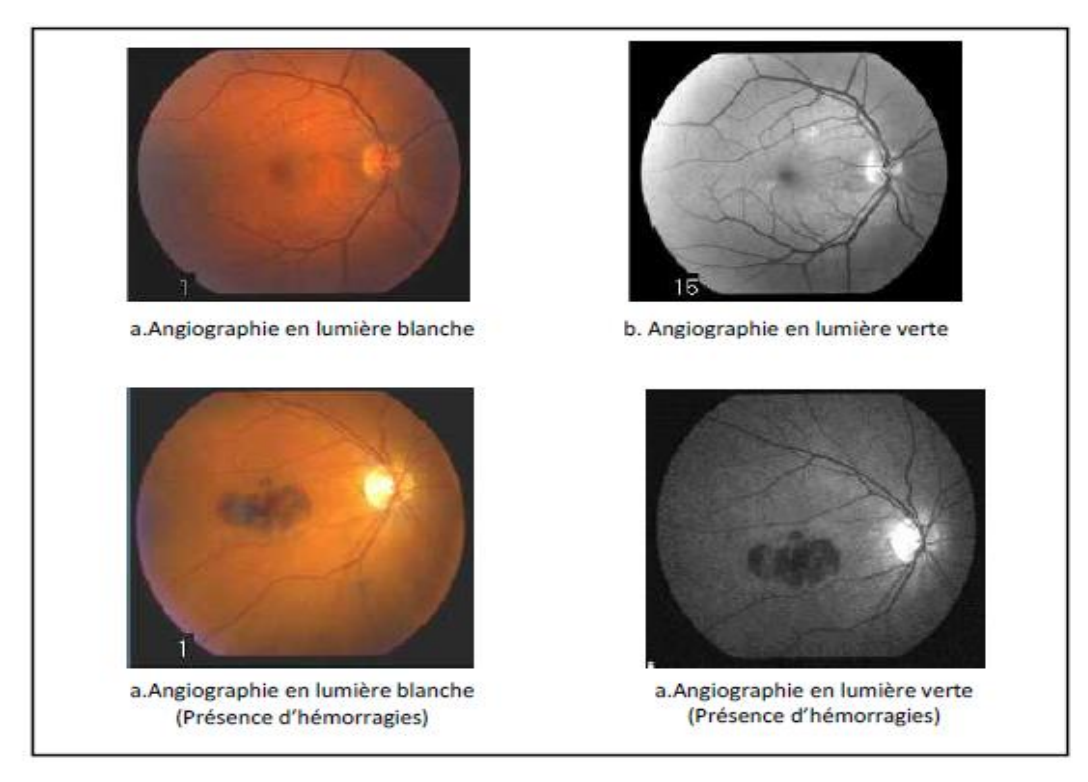

Figure 1.7 : Clichés d'angiographie rétinienne avant injection de fluorescéine[5].

### **1.2.4.2.Photographies après injection de fluorescéine**

La fluorescéine, ou plus exactement le sodium de fluorescéine, est une petite molécule atoxique de formuleC20H12O5Na. Il est très utile dans les applications industrielles, scientifiques et médicales. Ce colorant est métabolisé par les reins et éliminé par les urines en 24 à 36 heures, après son administration [6].Les images issues d'une angiographie à la fluorescéine sont acquises en noir et blanc. Sur un cliché positif, les parties de la rétine qui contiennent le colorant apparaissent en blanc contre le noir du fond de l'œil (Figure I.8).

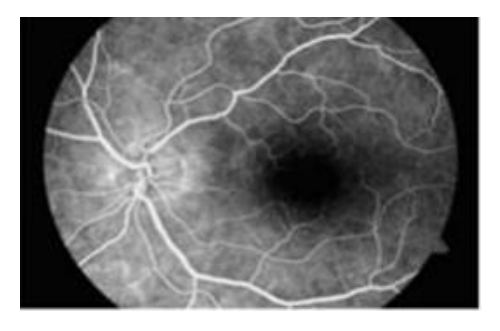

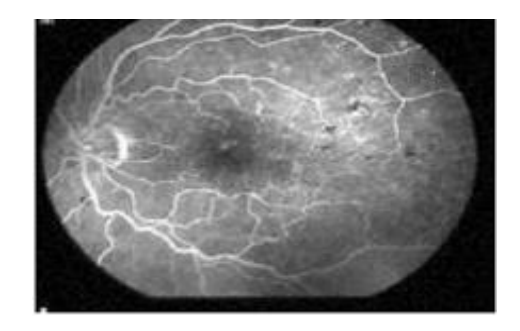

a.Une angiographie d'une rétine saine b.Une angiographied'une rétine pathologique . photographie prise 44 seconde apré injectiondu colorant

Figure 1.8 : Images d'angiographie rétinienne à la fluorescéine [6]

**1.2.4.3***.***L'angiographie à la fluorescéine :**L'angiographie à la fluorescéine est un examen pour observer le flux sanguin dans la rétine et la choroïde, le flux sanguin est mesuré avec une caméra qui permet de visualiser un colorant spéciale lorsqu'il passe à travers le réseau vasculaire.Avant l'examen les pupilles sont dilatées à l'aide d'un collyre,ensuite juste avant l'examen,un colorant est injectéau patient. Il faut environ 10 secondes au colorant pour atteindre l'œil. Le système d'ingiographie visualise la circulation du colorant lorsqu'il pénètre et quitte les vaisseaux sanguins dansla rétine .

# **1.3. Les signes cliniques de la RD (examen du fond d'œil) :**

**1.3.1.La rétinopathie diabétique :**Le diabète peut résulter de facteurs génétiques et environnementaux et se caractérise par un excès permanent de sucre dans le sang. il attaque les vaisseaux sanguins et notamment ceux de la rétine, qui est très vascularisée.L'atteinte rétinienne due au diabète est une complication de plus en plus fréquente, compte-tenu de l'espérance de vie de plus en plus longue des patients diabétiques. Reconnaître cette atteinte(dépistage), évaluer le degré du retentissement (suivi, classification), traiter les complications oculaires sont les trois impératifs de cette affection.Dans cette section nous présentons brièvement les principaux signes de la RD **[7]** et les traitements correspondants **[8]** (figureI.9).

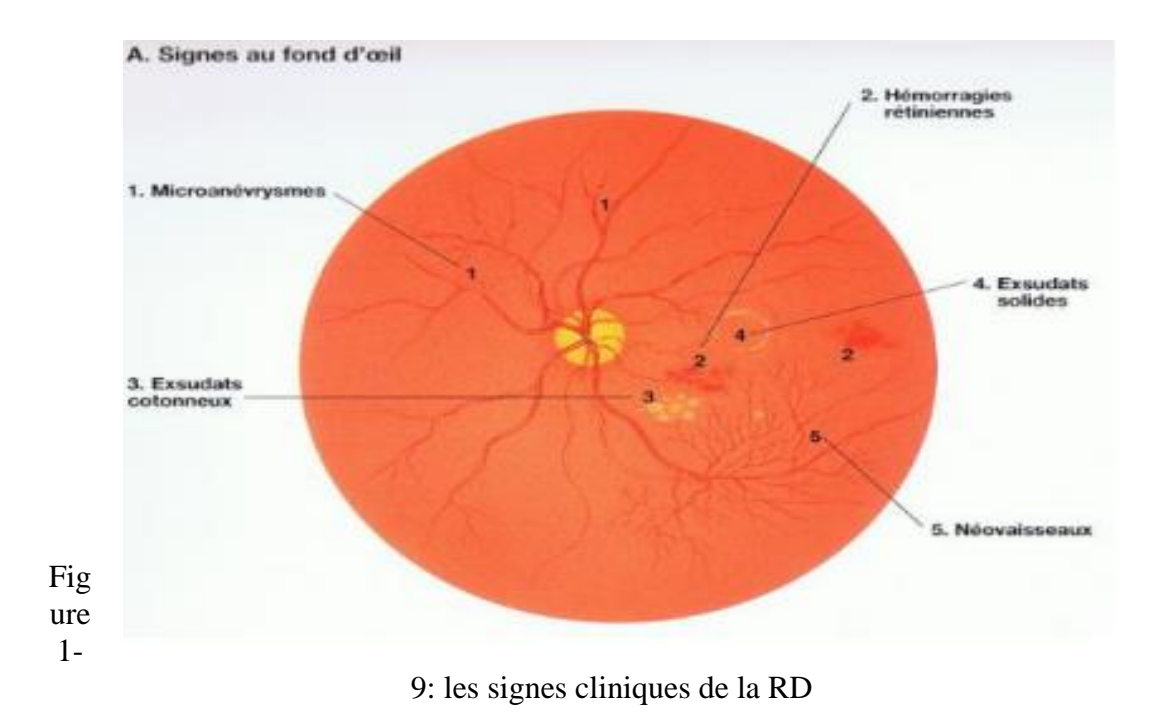

**- Les hémorragies rétiniennes** sont des collections de sang dans la rétine dont l'aspect et la valeur sémiologique dépendent de la localisation. Ils ont un aspect analogue, et sont parfois difficiles à distinguer des microanévrismes (Figure 1.10).

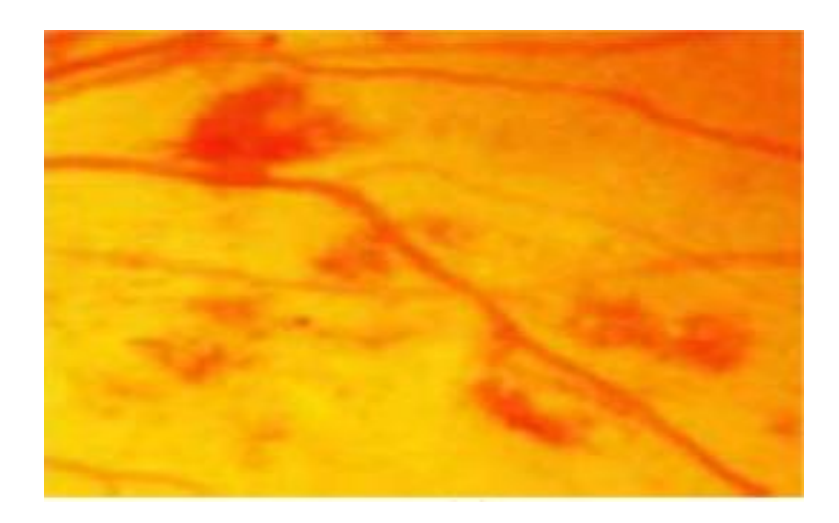

Figure 1-10 : les hémorragies dans une image couleur du fond d'œil.

**-Les exsudats :** Dans les images du fond d'œil, on distingue deux types

d'exsudats

-Les nodules cotonneux: sont des lésions blanches, superficielles et de petite taille. Ils correspondent à l'accumulation de matériel axoplasmique dans les fibres optiques. Ils traduisent une occlusion des artérioles pré-capillaires rétiniennes

-Exsudats durs: Ces lésions jaunes cireuses, avec des bords relativement distincts, sont disposées en amas et/en couronnes, le plus souvent au pôle postérieur. Avec le temps, le nombre et la taille de ces exsudats durs tendent à augmenter et ils peuvent menacer la fovéa (Figure I-11).

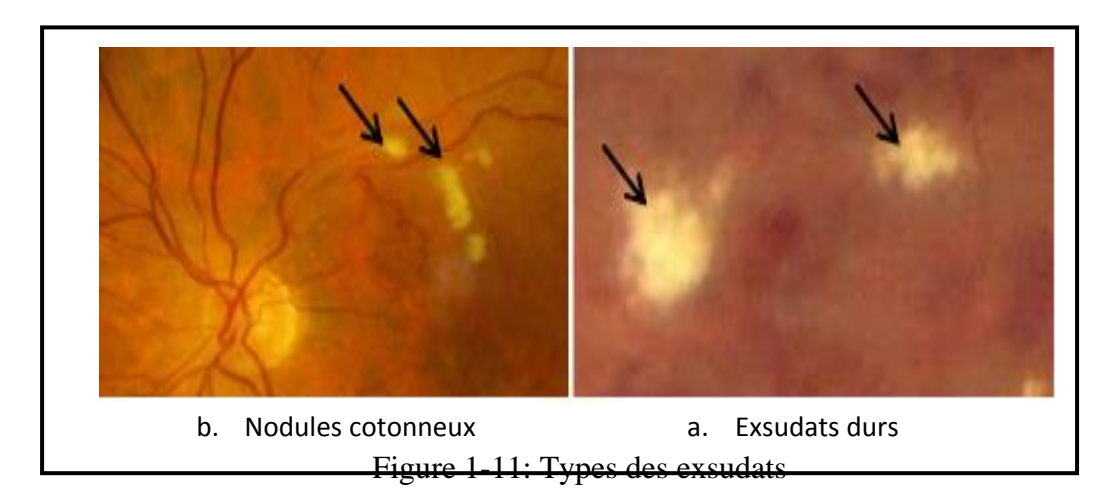

**- D'autres signes, évocateurs d'ischémie rétinienne sévère**, sont recherchés, notamment des hémorragies intra-rétiniennes plus volumineuses, «en tache», identiques à celles que l'on observe dans les occlusions veineuses rétiniennes de forme ischémique. Elle est secondaire à l'occlusion plus au moins étendue des capillaires rétiniens (figure I.12).

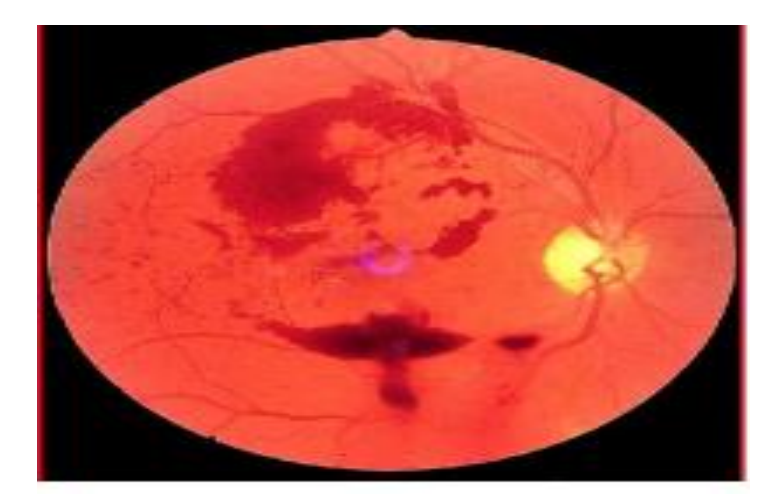

Figure 1-12: Ischémie rétinienne

**- Les néovaisseaux prérétiniens et prépapillaires** sont des nouveaux vaisseaux qui se développent à cause d'une ischémie. On distingue les Néovaisseaux pérétiniens qui prolifèrent à la surface de la rétine, et les néovaisseaux prépapillaires qui prolifèrent à la surface de la papille.

### **1.3.2.Les microanévrismes rétiniens :**

Les microanévrismessont les premiers signes ophtalmoscopiques de la RD. Ils apparaissent sous forme de points rouges de petite taille (figure 1.9). Lorsqu'on entend le mot anévrisme, on pense à une accumulation de sang autour d'une artère, susceptible de se rompre. Ceci est également vrai d'un microanévrisme rétinien. Il est causé par l'hypertension artérielle dans 50 à 70% des cas. L'athérosclérose est également une cause sous-jacente dans certains cas. Il est plus fréquent chez les femmes que les hommes.La plupart du temps, un microanévrisme rétinien ne provoquera aucun symptôme remarquable chez la personne atteinte. Si l'anévrisme se forme dans la région maculaire, il est possible que la vision centrale soit diminuée.

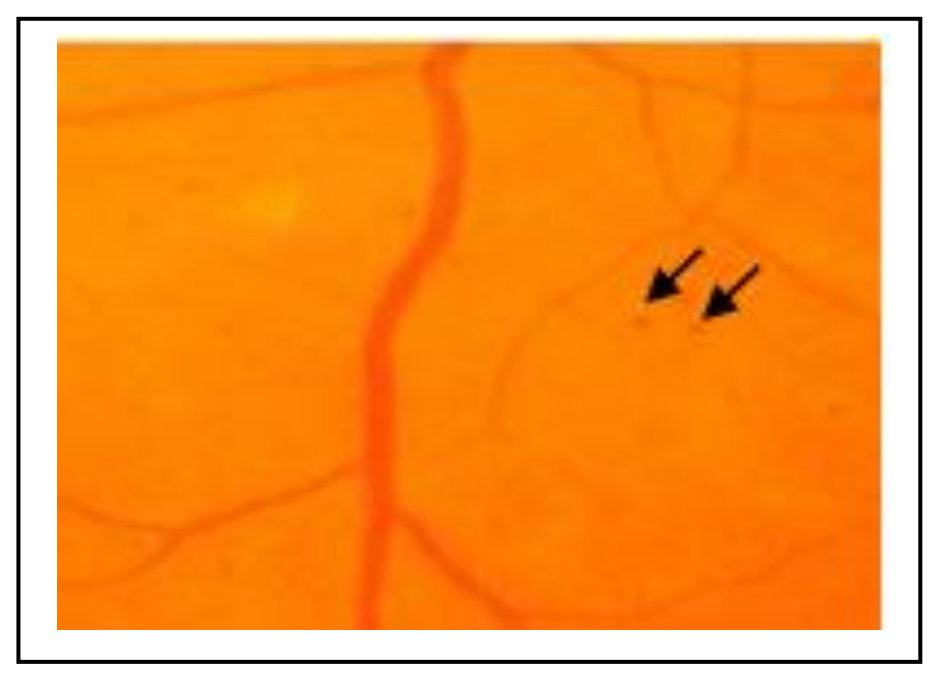

Figure 1-13 : les micro-anévrismes dans une image couleur du fond d'œil

# **1.2.Etat de l'art sur les méthodes de détection des micro-anévrismes :**

### **1.2.1. Détection de la Rétinopathie Diabétique** :

Dans cette section du chapitre, nous présentons les différents travaux récents reportés dans la littérature pour la détection des lésions sombres (micro-anévrismes) liées à la rétinopathie diabétique.

### **1.2.2. Détection des micro-anévrismes**

Les micro-anévrismes sont des lésions sombres. Ils apparaissent dans les stades très précoces de rétinopathie diabétique. La détection de ces lésions sombres est très importante, elles sont considérées comme des indicateurs de la progression de la maladie. Dans la plupart de ces publications, il s'agit de la détection des microanévrismes dans des angiographies à la fluorescéine.Dans ces images, les microanévrismes apparaissent comme des pics de niveau de gris, c'est-à-dire de petits éléments clairs.

Les premières méthode automatiques pour la détection des microanévrismes utilisaient une technique de morphologie mathématique qui éliminait le système vasculaire d'une image de fond d'œil [9]. Les microanévrismes sont détectés par l'application de la transformation chapeau haut de forme en utilisant un élément structurant linéaire à

différentes orientations. Ensuite une opération de seuillage est effectuée. Les petits microanévrismes de forme ronde ont été distingués. Cependant cette méthode a donnée beaucoup de faux positifs. Des étapes de classification supplémentaires sont appliquées pour décider s'ils représentent bien des microanévrismes.

Walter et al [10] ont proposé un prétraitement qui consiste à un filtrage pour diminuer le bruit et augmenter le contraste. Les régions candidates ont été trouvées par l'utilisation des techniques de seuillage et des filtrages morphologiques. Cette méthode n'est pas prometteuse mais elle reste le premier travail qui porte sur la détection des microanévrismes dans les images couleur.

Hipwell et al [11] ont proposé une méthode pour la détection des microanévrismes. Les images ont été initialement traitées par une correction de la teinte de l'image, suivie d'une élimination du réseau vasculaire par la transformation chapeau haut de forme.les régions candidates ont été trouvées par l'application des filtres adaptés, (convolution avec des gaussiennes bidimensionnelles de tailles différents, suivie par un seuillage).finalement une classification pixel par pixel a été effectuée. Le système produit une sensibilité de 81%, avec 93% de spécificité. Toutefois, cette approche n'a pas pu détecter tous les micros anévrismes en donnant peu de faux positifs.

Les auteurs de [12] ont utilisé la détection automatique des microanévrismes pour concevoir un système de décision pour le dépistage automatique de la rétinopathie diabétique. Les microanévrismes sont détectés après avoir utilisé un filtre ayant la même forme que les structures en question suivi d'un seuillage automatique. En cas de présence de microanévrismes, la rétine est considérée comme atteinte de rétinopathie diabétique, il s'agit de la classe des images anormales

Niemeijer et al. [13] ont proposés une méthode hybride pour la détection des microanévrismes et les hémorragies. Une combinaison de la méthode de chapeau haut de forme et un système de classification basé sur les pixels a été proposé pour trouver les régions candidates. La séparation entre les vrais pixels contenant les lésions a été effectuée par l'utilisation d'un classifieur des k-plus proche voisin.

Istvan Lazar et al [14] ont proposé une approche basée sur deux caractéristiques des micro-anévrismes : diamètre et circularité ; ils ont proposé une méthode pour construire

une carte marquée à partir de laquelle les micro-anévrismes peuvent être extraites par une simple opération de seuillage.

Akara Sopharak et al [15] ont proposé d'utiliser un ensemble d'opérateurs morphologiques ajustés de façon optimale pour la détection des microanévrismes. Ils ont obtenus une sensibilité, spécificité et précision de 81.61%, 99.99%, 99.98% respectivement.

Une nouvelle approche par réseaux de neurones pour la détection automatique des microanévrismes dans des angiographies rétiniennes a été décrite dans [16].

La méthode proposée détecte des régions dans l'image qui contiennent des microanévrismes par l'utilisation d'un réseau de neurones. Dans une première étape, une opération de prétraitement est effectuée dans le but de normaliser l'illumination non uniforme et augmenter le contraste des microanévrismes. Dans une deuxième étape, un réseau de neurones est utilisé pour détecter les régions qui contiennent les microanévrismes et rejeter les autres régions ; cette étape est réalisée par la division de l'image en très petites fenêtres dont le niveau de gris constitue l'entrée du réseau de neurones.

Finalement, les fenêtres détectées par le réseau de neurones sont analysées pour localiser les microanévrismes. Le but de cette nouvelle méthode est de réduire le nombre de zones à segmenter au lieu de traiter l'image entière. On doit également noter les travaux concernant la détection des microanévrismes dans des images couleurs [10] [17] [18].

Sinthanayothin et al. [19] ont utilisé la technique de croissance de région suivie d'un seuillage adaptatif pour détecter les régions sombres. Le réseau de neurone a été ensuite utilisé. Pour 30 images, un taux de sensibilité et spécificité de 77,5% et 88,7% a été obtenu respectivement.

María García et al [20] ont utilisé le classifieur perceptron multicouche (MLP) pour détecter les lésions sombres. Une base d'apprentissage contenant 50 images a été utilisée. Ils ont obtenus une sensibilité moyenne de 86,1% et une valeur prédictive de 71.4%. Le principal problème dans la détection des lésions sombres pour toutes ces méthodes est la présence de beaucoup de faux positifs (FP). Pour minimiser les FP, un nouvel ensemble de fonctionnalités basées sur des statistiques de propriétésgéométriques des régions connectées, permettant de discriminer facilement les

pixels des lésions et les pixels des structures anatomiques a été utilisé dans les travaux de Manjaramkar Arati [21 ]. Pour une évaluation à grande échelle, la méthode proposée a été validée sur les jeux de données DIARETDB1, ROC et MESSIDOR.

Chudzik Piotr et Al-Diri Bashir [22] ont utilisé une nouvelle méthode de réseau de neurone entièrement convolutionnelle basée sur les patchs avec des couches de normalisation.Leur travail a été évaluée à l'aide de trois ensembles de données disponibles au public et largement utilisés: E-Ophtha, DIARETDB1 et ROC. L'algorithme proposé a atteint les plus fortes sensibilités pour les taux de faux positifs faibles, ce qui est particulièrement important pour le dépistage. La performance, la simplicité et la robustesse de la méthode proposée démontrent son adéquation pour les applications de dépistage de la rétinopathie diabétique.

### **Conclusion :**

Dans ce chapitre, nous avons décrit l'anatomie du fond d'œil, précisément la rétine et ses éléments principaux, puis nous avons présenté les symptômes d'une anomalie rétinienne considérée comme la complication du diabète la plus sévère et la plus répondues dans le monde :

la Rétinopathie Diabétique.Nous avons terminé ce chapitre par une présentation de différents travaux reportés dans littératures pour la détection de la rétinopathie diabétique et hypertensive.

# **Introduction :**

Dans ce chapitre, nous décrivons la méthode adoptée pour la détection des microanévrismes. L'extraction de ces lésions est une partie essentielle des outils d'aide au diagnostiques utilisés afin de dépister ou de suivre l'évolution de la RD.Trois étapes sont effectuées, d'abord un prétraitement est réalisé dans le but de corrigerl'illumination non uniforme dans l'image et éliminer le réseau vasculaire; lasegmentation de l'image est réalisée dans une deuxième étape par l'application d'une procédure de croissance de régions. Une validation des microanévrismes est réalisée par une dernière étape de classification.

### **2.1. Objectifs de la détection des microanévrismes :**

La rétinopathie diabétique est une maladie silencieuse, la détection précoce des lésions est importante pour un traitement efficace. Les microanévrismes sont le premier signe non équivoque de la rétinopathie diabétique. Leurs nombre est un bon indicateur de la gravité de la maladie.La détection des microanévrismes a deux objectifs principaux :

- Le dépistage de la rétinopathie diabétique. Les microanévrismes étant le premier signe de la rétinopathie diabétique, leur détection est primordiale pour son dépistage de masse.

-Le suivi de la rétinopathie diabétique. Pour suivre l'évolution de la rétinopathie diabétique, il est nécessaire de comparer des images prises à des moments différents et d'évaluer l'évolution des lésions, notamment celle des microanévrismes.

Avant de détailler la méthode adoptée pour la détection des microanévrimes, un aperçu de quelques techniques basiques de la morphologie mathématique s'impose pour une meilleure compréhension des différentes étapes de l'algorithme d'extraction de ces structures pathologiques.

### **2.2. Préliminaire sur la morphologie mathématique :**

La morphologie mathématique est un des cadres les plus riches permettant de définir et d'étudier des opérateurs s'appliquant à des formes (sous-ensembles du plan ou de l'espace 3D) ou à des fonctions (images en niveaux de gris). Le principe de base de la morphologie mathématique est de comparer l'image à analyser par rapport à un ensemble de géométrie connue appelé élément structurant que l'on déplace de façon à ce que son origine passe par toutes les positions de l'image, pour mettre en évidence certaines caractéristiques de l'image. La morphologie mathématique offre un grand nombre d'outils très puissants de traitement et d'analyse d'images que l'on retrouve sous différentes rubriques dans certains logiciels d'analyse d'images. Les outils morphologiques ont été développés au début pour traiter des images binaires : c'est la morphologie mathématique ensembliste. Leur utilisation a été ensuite étendue aux images en niveaux de gris : on parle, à ce moment, de morphologie mathématique fonctionnelle.

### **1. Dilatation morphologique :**

#### **Dans une image binaire**

On définit la dilatation *D* d'un ensemble *X* par un ensemble *B* appelé élément structurant, l'ensemble de points  $x$  de l'espace pour lesquels  $B_x$  (l'ensemble  $B$  centré en *x* ) rencontre *<sup>X</sup>* .

$$
D = X \oplus B = \{x B_x \cap x \neq \phi\}
$$
\n
$$
(1.1)
$$

### **Dans une image en niveau de gris**

La dilatation de l'image f par l'élément structurant (ES) B est dénotée par  $\delta_B(f)$ . Elle est définit par la valeur maximale de l'image sur l'ensemble de l'élément structurant centré en *x* .

$$
\left[\begin{array}{cc} \delta_B(f) \end{array}\right] (x) = \max_{b \in B} f(x+b)_{(1,2)}
$$

### **2. Erosion morphologique :**

#### **Dans une image binaire**

L'érosion morphologique E d'un ensemble X par l'ES B est l'ensemble des points x tels que  $B_x$  (l'ensemble B centré en x) soit inclus dans X.

$$
E = X \Theta B = \{x.Bx \subset X\} (1.3)
$$

### **Dans une image en niveau de gris**

L'érosion de l'image f par l'ES B est dénotée par  $\mathcal{E}\mathcal{B}(f)$ . Elle est définit par la valeur minimale de l'image sur l'ensemble de l'élément structurant centré en *x* .

$$
\left[\varepsilon_B(f) \right] (x) = \min_{b \in B} f(x+b)_{(1.4)}
$$

### **3. L'ouverture morphologique :**

L'ouverture  $\gamma B(f)$  de l'image f par l'élément structurant B est définit comme l'érosion de *f* par *B* suivie par la dilatation de *f* par le transposé de *<sup>B</sup>* .

# $\gamma_B(f) = \delta_{\overline{B}}[\varepsilon_B(f)]$  (1.5)

L'ouverture morphologique ne modifie l'image en niveaux de gris qu'en certains points. L'ouverture morphologique élimine les pics de niveaux de gris dans l'image dont la taille est inférieure à celle de l'élément structurant utilisé.

### **4. La fermeture morphologique :**

La fermeture  $\phi$ *B*(*f*) de l'image *f* par l'élément structurant *B* est définit par la dilatation de *f* par *B* suivie par l'érosion de *f* par le transposé de *<sup>B</sup>* .

# $\phi_B(f)=\varepsilon_B[\delta_B(f)]_{(1.6)}$

La fermeture morphologique ne modifie l'image en niveaux de gris qu'en certains points. La fermeture morphologique a pour but de combler les vallées de niveaux de gris dans l'image dont la taille est inférieure à celle de l'élément structurant utilisé.

### **5. La transformation morphologique du chapeau haut de forme : CHF**

La transformation du chapeau haut de forme permet de détecter les pics (respectivement les creux) de contraste dans une image. Elle s'obtient en prenant la différence entre l'image originale et son ouvert (respectivement son fermé) avec un élément structurant de taille r, qui représente le rayon de base du chapeau, suivi d'un seuillage à l'altitude h appelée paramètre de contraste ou hauteur du chapeau.

Pour extraire les pics de l'image, on prend la différence entre l'image originale et son ouvert :

*CHF* $_{pics}$ *=seuil*(f – $\gamma_B(f)$ ) (1.7)

Pour extraire les creux (vallées) de l'image, on prend la différence entre le fermé de l'image et l'image originale:

 $CHF_{\text{vallées}} = \text{seuil}(\phi_B(f) - f)$  (1.8)

# **2.3. Détection des microanévrismes :**

La stratégie principale de l'algorithme de détection des microanévrismes adopté est illustrée dans la figure 2.1.L'algorithme est constitué des étapes principales suivantes : 1-pré-traitement de l'image.

2-la détection des petits détails hyperfluorescents.

3- La détection des régions candidates (microanévrismes) pour lesquels des caractéristiques sont calculées et utiliséesdans un algorithme de classification des candidats en vrais microanévrismes et faux positifs.

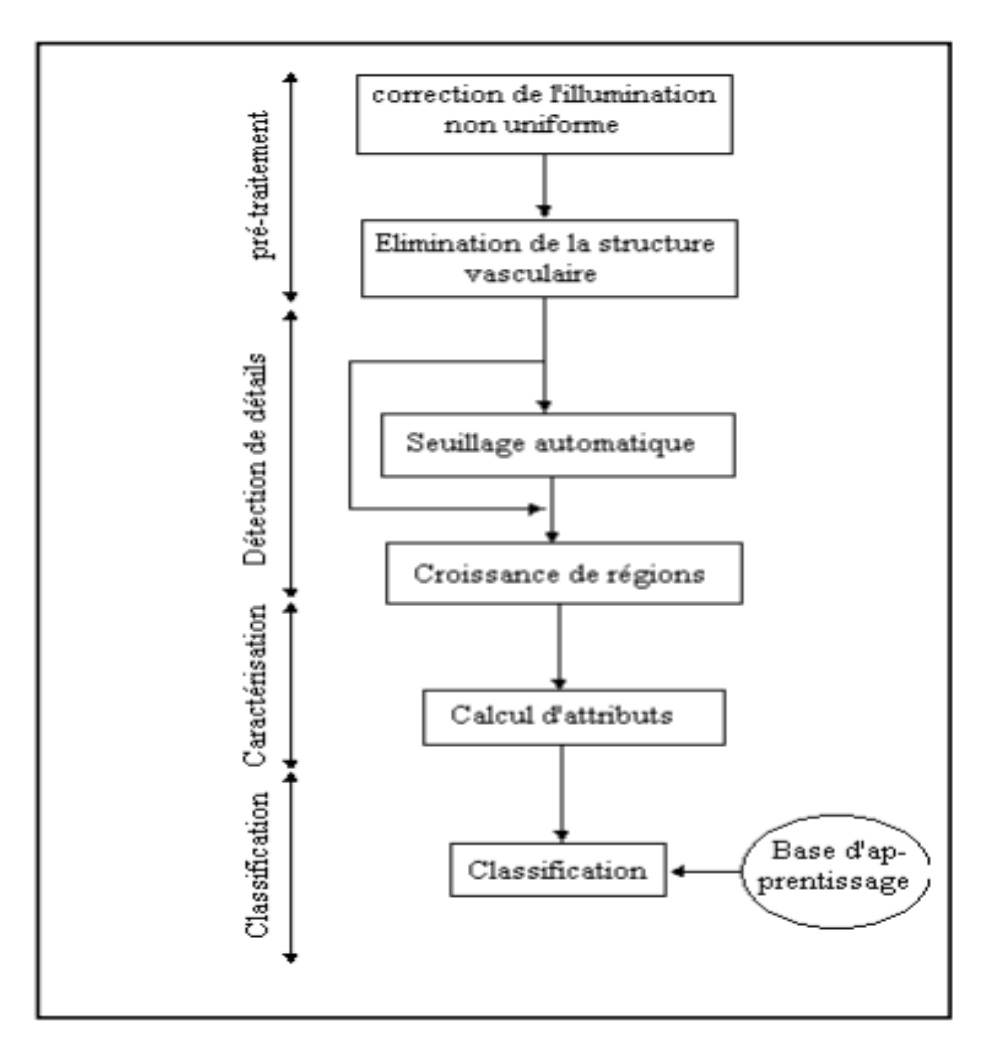

Figure 2.1 : Organigramme de détection des microanévrismes

#### **2.3.1. Pré-traitement :**

Les appareils d'acquisition fournissentdes images rétiniennes souvent bruitées, elles souffrent d'un faible contraste et l'illumination n'est pas uniforme. Pour cela, nous avons utilisé des outils d'amélioration d'images avec comme objectif d'obtenir une image de meilleure qualité visuelle. L'augmentation du contraste et la correction d'illumination non uniformeainsi que l'élimination de certaines structures de la rétine, comme les hémorragies et le réseau vasculaire permettent de mettre en évidence les microanévrismes.

#### **Correction de l'illumination non uniforme :**

La correction de l'illumination non uniforme a beaucoup d'importance pour l'analyse automatique. La géométrie de l'œil et les méthodes d'éclairage entraînent, de manière systématique, une non uniformité de l'illumination de la rétine. Cette non-uniformité n'a pas de conséquences, en général, pour l'analyse manuelle des clichés. Par contre, elle pose de graves problèmes pour l'analyse automatique car les structures de la rétine ne peuvent pas être caractérisées par leur niveau de gris ou leur couleur. Des opérateurs de correction de l'illumination calculent les différences entre la valeur de gris du pixel donné par rapport à une image qui est une approximation du fond, donc des variations lentes de valeurs de gris. Les méthodes diffèrent par rapport au calcul de l'approximation du fond : on peut, par exemple, calculer la moyenne de l'image en utilisant une grande fenêtre que l'on déplace sur l'image, ou calculer la médiane, réaliser une ouverture ou une fermeture morphologique, ou bien appliquer d'autres filtres qui éliminent tous les détails d'intérêt [10] [23] [24] [25].Dans ce travail nous appliquons le filtre moyen d'une taille de 3 par 3 pixels pour une image de dimension 512x680 pixels.L'image corrigée est obtenue en soustrayant l'image moyenne de l'image originale (figure 1).

$$
I_C = I_{ori} - I_{moy}
$$
 (1)

### **Elimination de la structure vasculaire :**

La détection du réseau vasculaire est une partie essentielle des outils diagnostiques utilisés pour le dépistage ou le suivi de la RD. Le noyau de l'algorithme est l'application d'une méthode morphologique d'extraction du réseau rétinien utilisant une transformation chapeau haut de forme associée au supremum d'ouvertures. Cela permet de ne garder que les structures rétiniennes dont la taille est inférieure à celle de l'élément structurant choisi.L'ouverture morphologique a pour effet d'éliminer les objets clairs. La formule (2) est utilisée pour calculer le supremum d'ouverture Is de l'image corrigée Ic avec l'utilisation d'un élément structurant linéaire B.

$$
Is=\sup_{i=1,12}(\gamma_{Bi}(Ic))\tag{2}
$$

Les ouvertures de l'image Ic se font suivant plusieurs directions. Le but de cette procédure est de préserver les structures linéaires présentes dans l'image. L'ouverture morphologique élimine les pics de l'image dont la longueur est inférieure à la taille de l'élément structurant et garde les structures linéaires qui peuvent contenir ce dernier ; les structures non linéaires sont éliminées et les vaisseaux sanguins sont préservés.La transformation chapeau haut de forme, réalisée par la formule (3), fait apparaître tous les détails, éventuellement des microanévrismes, qui ne peuvent pas contenir un élément structurant d'une certaine taille *L* assez importante tout en éliminant l'arbre vasculaire.

*ItophatIcIs* ………………………………………………………………. (3)

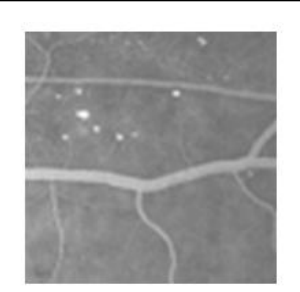

a.Une section d'une imageangiographique

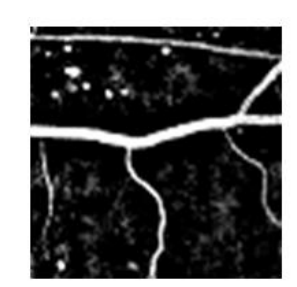

b.Image après correction de l'illumination non uniforme

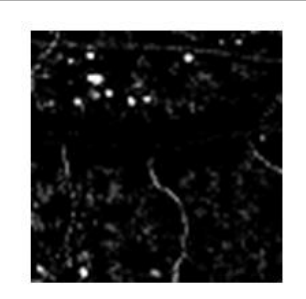

Chapeau haut de forme de l'image corrigée.

Figure 2.2 : Etapes de prétraitement

### **2.3.2. Détection de détails :**

Une fois l'image améliorée, des candidats sont cherchés. Pour cela, une image qui contient des détails pouvant correspondre à des microanévrismes est constituée. Dans cette étape, une délimitation des microanévrismes est réalisée par une procédure de croissance de régions dont l'agrégation des pixels se fait autour des centres de masse des candidats extraits par seuillage automatique.

### **Seuillage automatique :**

Pour passer de l'image à teintes de gris à une image binaire contenant les régions candidates, il faut fixer un seuil. Ce seuil correspond au contraste minimal qu'un détail doit avoir pour être considéré par la suite comme un microanévrisme potentiel. Les résultats expérimentaux nous ont permis d'appliquer un seuil fixe : un détail est choisi comme candidat si son contraste dépasse une certaine valeur qui est fixe pour toutes les images. Le seuil optimal correspond à des valeurs importantes de la sensibilité et la spécificité.La sensibilité est définie comme le pourcentage des microanévrismes qui ont été correctement détectés, alors que la spécificité décrit le pourcentage des objets non trouvés par l'algorithme et ne correspondant pas à des vrais microanévrismes [10] [23] [27]. Si par exemple tous les microanévrismes dans une image sont trouvés avec un certain seuil, mais que le nombre de faux positifs est extrêmement élevé, le seuillage ne sert à rien : il doit y avoir déjà dans cette étape une distinction entre les candidats susceptibles d'être des microanévrismes et ceux qui ne le sont pas. Une méthode pour trouver un compromis entre la sensibilité et la spécificité est l'analyse (manuelle) des graphes de ROC (Receiver Operating Characteristic) [10] [28]: pour tous les seuils, le nombre de faux positifs et le nombre de vrais positifs sont représentés sur un diagramme dans lequel un compromis entre la sensibilité et la spécificité peut facilement être trouvé. Le diagramme de la figure 3 représente un graphe ROC de l'image 1 (figure 2.3). Dans ce diagramme, un compromis entre la sensibilité et la spécificité peut facilement être trouvé : il est possible de trouver tous les 26 microanévrismes marqués par le spécialiste, mais il y a également au minimum 50 faux positifs. En effet, pour passer de 25 à 26 microanévrismes, il faut accepter plus de 30 faux positifs supplémentaires ce qui n'est pas intéressant. Dans ce cas, il vaut mieux se contenter de 25 vrais positifs, de cette manière nous obtenons un seuil optimal pour l'image chapeau haut de forme:

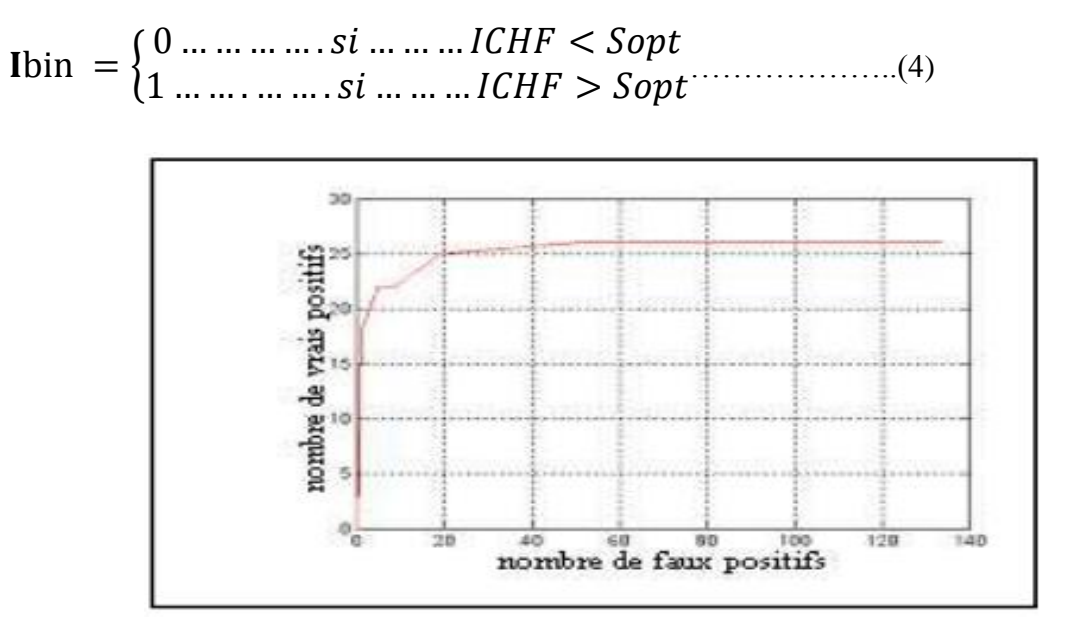

Figure 2.3 : diagramme ROC pour l'image 1

La figure (4) montre le résultat obtenu après seuillage automatique de l'image 1

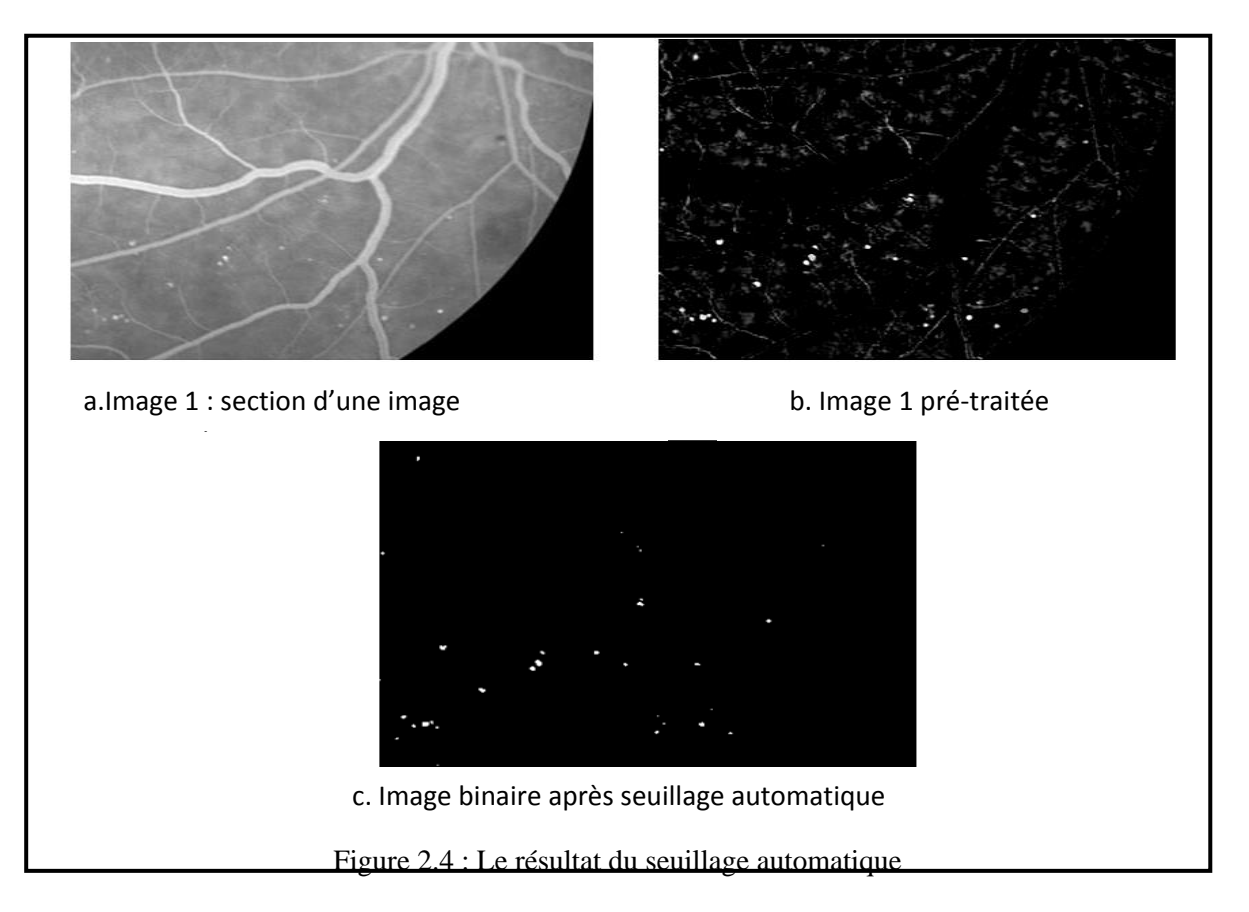

Dans le but de bien délimiter les régions extraites, une procédure de croissance de régions est réalisée [23] [29]. L'agrégation de pixels pour chaque région se fait autour de son centre de masse par la vérification d'un critère de similarité en utilisant l'image prétraitée. Le critère de similarité correspond à la minimisation de la variance des régions pour chaque itération (le prédicat). Le candidat est éliminé si sa taille est supérieure à une taille déterminée par le spécialiste et qui correspond au plus grand microanévrisme prévu. La figure II.5 montre le résultat final de l'étape desegmentation pour le cas de l'image1

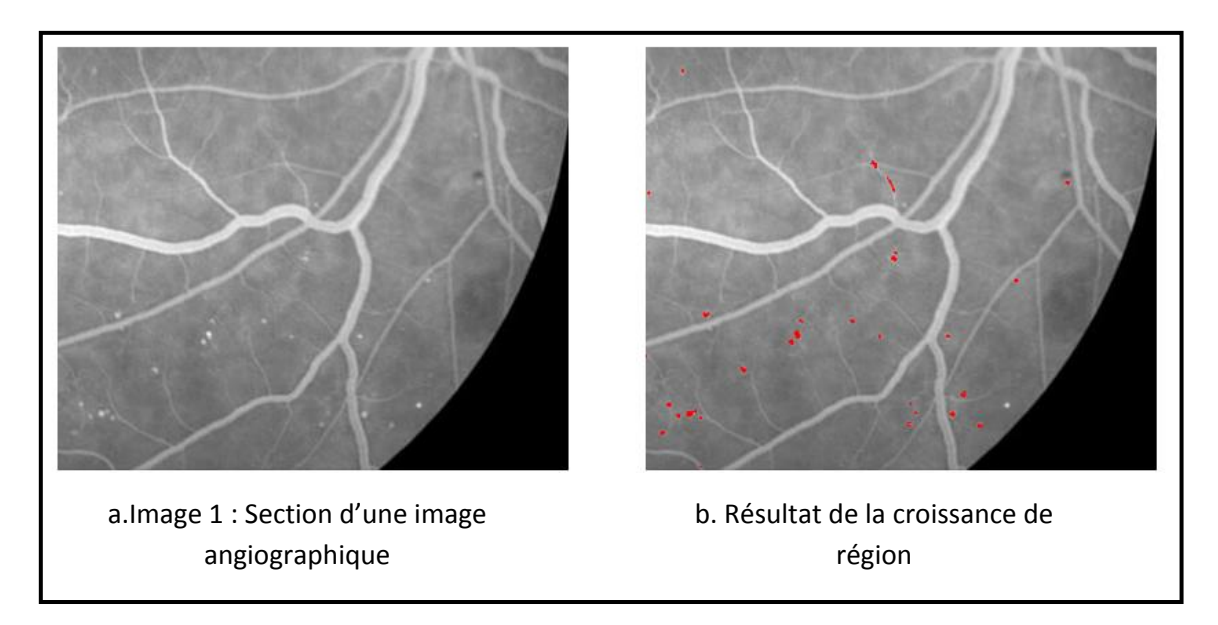

Figure 2.5 : Le résultat de l'étape de détection de détails

Le centre de masse d'une région candidate est donné par :

$$
(m_x, m_y) = \left(\frac{\sum_{i=1}^{L} x_i}{L}, \frac{\sum_{j=1}^{L} x_j}{L}\right) \dots (5)
$$

avec L : le nombre total des pixels qui constituent la région candidate.

**2.3.3. Caractérisation** A la fin de l'étape de segmentation (détection de détails), un ensemble de candidats est extrait. Ces régions détectées peuvent correspondre à de vrais microanévrismes ou à de faux positifs. Il faut utiliser les caractéristiques des régions extraites pour classifier les candidats en vrais positifs et faux positifs.Les caractéristiques utilisées sont décrites par la suite. Dans cette description Ci désigne le candidat i.

### **L'intensité moyenne :**

L'intensité moyenne du candidat Ci peut être calculée dans l'image originale (formule 6) ou dans l'image corrigée (formule7)

$$
\sum_{\text{Mori}=\frac{j\in\delta}{a}}\frac{\sum_{j\in\delta}\text{im}_{\text{corr}}(j)}{a} \tag{6}
$$
\n
$$
\text{m}_{\text{corr}}=\frac{\sum_{j\in\delta}\text{im}_{\text{corr}}(j)}{a} \tag{7}
$$

- *a* : La surface du candidat
- $\delta$ : L'ensemble des pixels du candidat C<sub>i</sub>

### **Le contraste :**

Le contraste d'un candidat C<sub>*i*</sub> est le rapport entre l'intensité moyenne sur la région candidate et la région située autour (figure II.6).

$$
contr(C_i) = \frac{m_{\text{int}}}{m_{\text{ext}}}
$$
 (8)

Où

*a im j m j* ( ) int et *ext j ext ext a im j m* ( ) ( ) ……………….…………… (9)

 $ext(\delta)$ : L'ensemble des pixels qui constituent la région autour du candidat.

 $a_{ext}$ : La surface de  $ext(\delta)$ .

La région extérieure est déterminée par deux pixels dans tous les côtés autour de la région candidate.

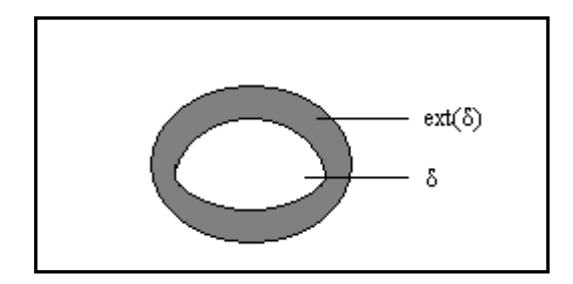

Figure 2.6 : Caractéristique de contraste

### **La circularité**

La caractéristique de la circularité nous donne une information sur la forme du candidat. Elle est obtenue par l'application de la formule (10) :

$$
circ(C_i) = \sqrt{\frac{\sum_{j=1}^{n} (d_j - \overline{d})}{n}}
$$
\n(10)

Avec:  $d_j$  la distance entre le centre du candidat  $C_i$  et son j<sup>ème</sup> point de contour.

 $d$  la moyenne de toutes les distances  $d_j$  .

*n* le nombre de pixels qui constituent le contour du candidat *C<sup>i</sup>* .

### **2.3.4. Classification** :

La classification est l'étape permettant de décider si un candidat correspond à un vrai microanévrisme ou à un faux positif (figure 2.7). A tous les candidats, un vecteur de caractéristiques a été assigné dans l'étape précédente : chaque candidat correspond à un point dans l'espace de caractéristiques de N dimensions (avec N le nombre de caractéristiques utilisées, ici  $N = 3$ ). A partir de ces caractéristiques, le candidat est assigné à l'une des deux classes VP (vrais positifs) ou FP (faux positifs) [10].

Il s'agit de concevoir un classificateur adapté au problème donné où la forme de la distribution pour chaque classe est difficile à choisir par manque d'un modèle suffisamment complet et adéquat de la réalité. Il s'agit de s'affranchir de l'hypothèse d'une loi paramétrique (la loi de probabilité) et d'estimer la distribution de la classe courante par approximation.L'une des approches consiste à construire un classificateur au moyen du comptage des échantillons dans un volume élémentaire : c'est la méthode des k plus proches voisins.Il s'agit d'une classification supervisée, c'est-à-dire qu'il existe un ensemble de candidats pour lesquels le résultat de la classification est connu,

c'est l'ensemble d'apprentissage. A partir de cet ensemble une règle de classification est dérivée [29]. Pour établir l'ensemble d'apprentissage, des microanévrismes dans des images angiographiques ont été marqués par un spécialiste. Ces microanévrismes sont interprétés comme des vrais positifs. Il existe des classificateurs très simples qui ont donné des résultats exploitables tels que les classificateurs des K plus proches voisins (K-nearest neighbour classifier) [29]. Pour le candidat qui doit être assigné à l'une des deux classes (VP ou FP), les K voisins les plus proches parmi les candidats de l'ensemble d'apprentissage sont déterminés. Le candidat est assigné à la classe majoritaire des K voisins (figure 2.8)

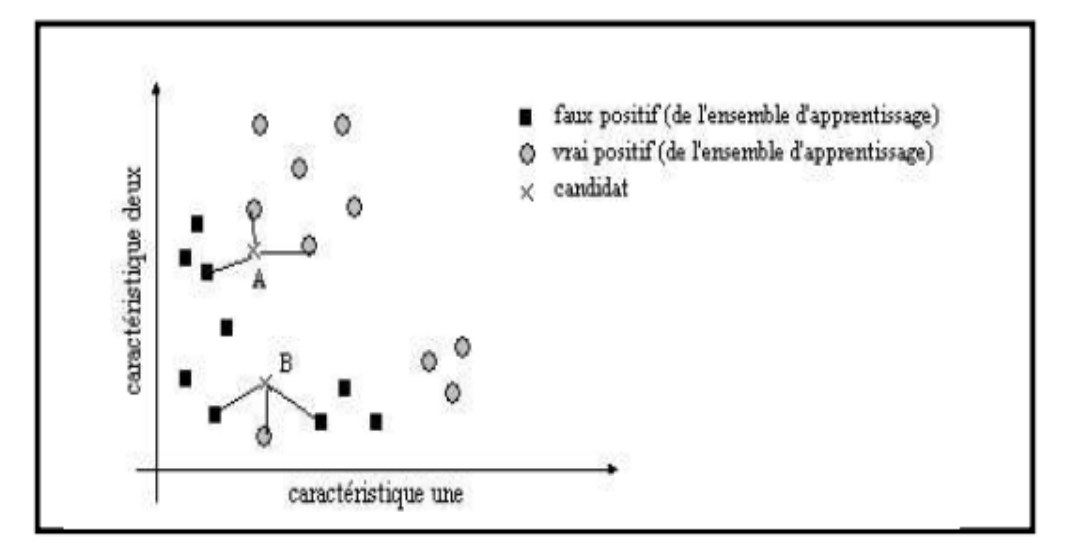

Figure 2.7 : La classification selon les K voisins les plus proches : le candidat A est classé vrai positif, le candidat B est classé faux positif.

L'algorithme suivant décrit les différentes étapes du classificateur KPPV, avec w la classe à laquelle appartient le vecteur Y :

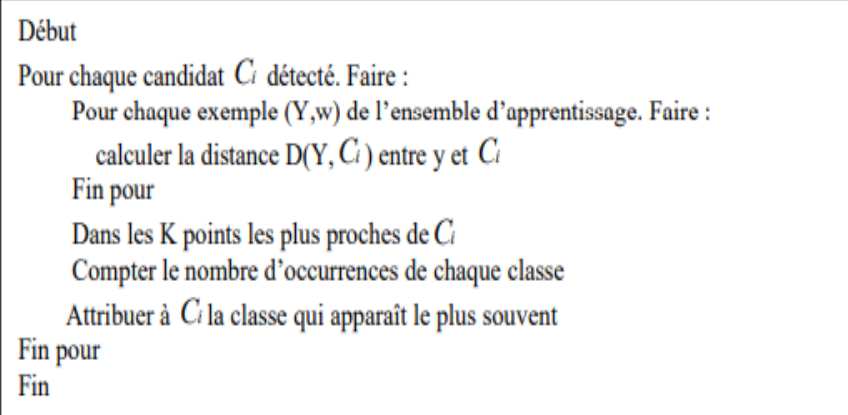

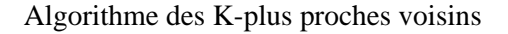

L'ensemble des candidats classifiés constituant l'ensemble d'apprentissage doit être suffisamment grand et représentatif pour que les règles de décision soient pertinentes. Un ensemble de 511 candidats classifiés a été utilisé comme patron d'apprentissage. Les meilleurs résultats ont été obtenus pour K=50 (le nombre des plus proches voisins). La distance euclidienne a été utilisée pour évaluer la distance (équation 10) entre deux points dans l'espace de caractéristiques. D'autres distances peuvent être utilisées,comme la distance de Mahalanobis ou encore la distance quadratique [29].

$$
D_{E}(x,y) = [(x-y)^{T}(x-y)]^{\frac{1}{2}}
$$
 (11)

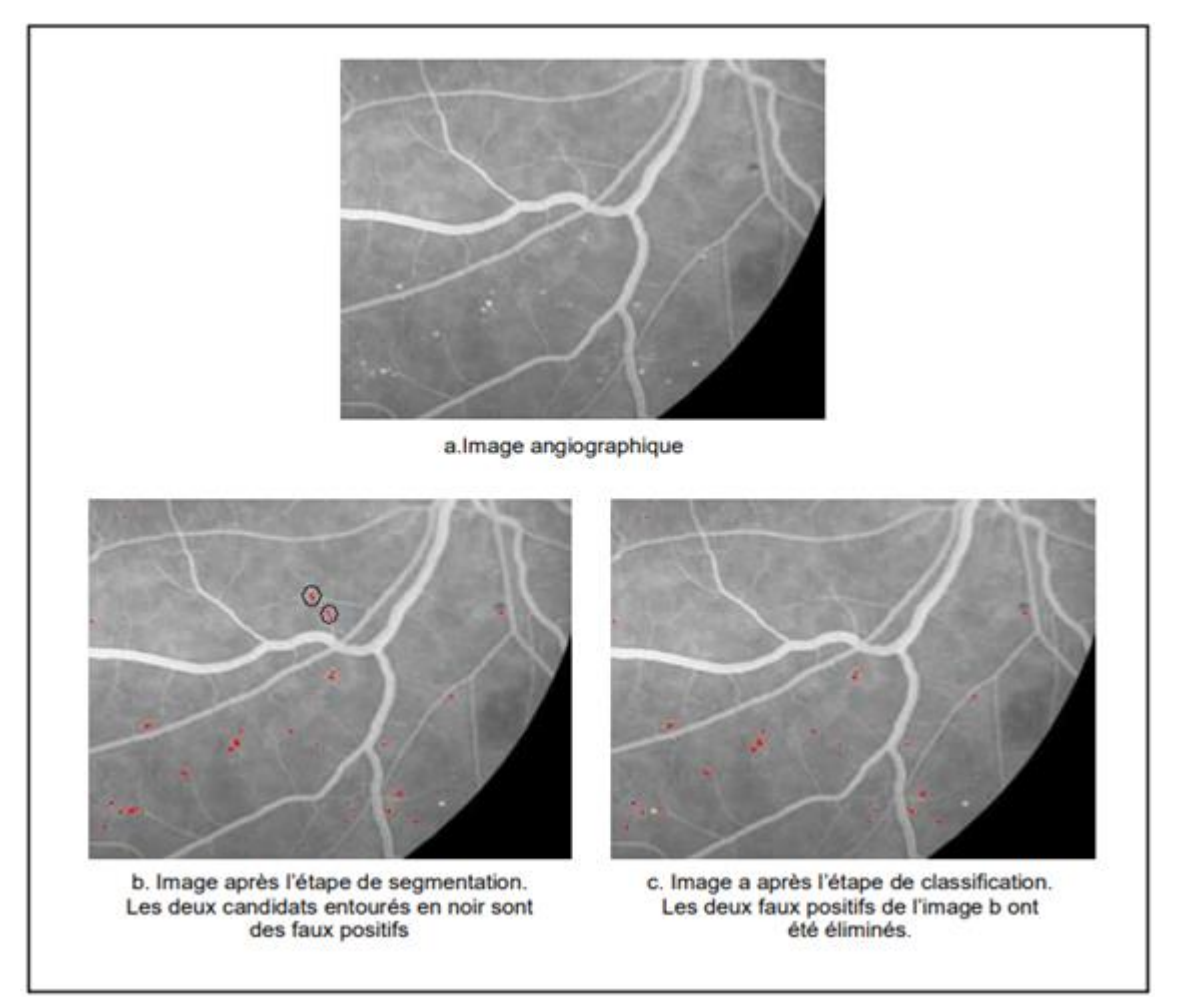

Figure 2.8 : Elimination des faux positifs par l'étape de classification.

### **2.4.Resultat et evaluation**

### **2.4.1.Métrique d'evaluation :**

Dans le cadre de la détection automatique des microanévrismes dans une image rétinienne, il est essentiel d'évaluer la performance de l'algorithme. Une possibilité est de comparer les résultats obtenus par l'algorithme avec ceux obtenus par un ou plusieurs spécialistes ce qui permet de déterminer des mesures de vraies et de fausses détections par le calcul de deux paramètres qui sont : la sensibilité et la spécificité.

La sensibilité

Elle est déterminée par la formule (12), elle décrit le pourcentage des microanévrismes qui ont été détectés par l'algorithme,

$$
sensibilit\acute{e} = \frac{VP}{VP + FN} \tag{12}
$$

*VP* : vrais positifs; le nombre de microanévrismes détectés.

*FN* : faux négatifs, le nombre d'objets qui sont pas des microanévrismes et qui n'ont pas été détectés par l'algorithme.

La spécificité

Elle est déterminée par la formule (13), elle décrit le pourcentage des objets rétiniens qui ne correspondent pas à des microanévrismes et qui n'ont pas été détectés par l'algorithme.

$$
specificit \acute{e} = \frac{VN}{VN + FP} \quad \dots
$$

*VN* : vrais négatifs, le nombre des microanévrismes qui n'ont pas été détectés par l'algorithme.

*FP* : faux positifs, le nombre d'objets qui ne correspondent pas à des microanévrismes mais qui ont été détectés par l'algorithme.

### **III.2.2. Résultats**

L'algorithme de détection des microanévrismes a été testé sur plusieurs images angiographiques de patients diabétiques. Les résultats ont été comparés avec ceux obtenus par un spécialiste. Le résultat est montré en détail dans le tableau 1.

| Image numéro   | Nombre de MA | Nombre de vrais positifs | Nombre de faux positifs |
|----------------|--------------|--------------------------|-------------------------|
| 1              | 29           | 25                       | 2                       |
| $\overline{2}$ | 58           | 55                       | 6                       |
| 3              | 16           | 7                        | 0                       |
| $\overline{4}$ | 22           | 16                       |                         |
| 5              | 31           | 28                       | 3                       |
| 6              | 66           | 64                       | 3                       |
| $\overline{7}$ | 13           | 8                        | $\overline{2}$          |
| 8              | 20           | 18                       | 0                       |
| 9              | 64           | 59                       |                         |
| 10             | 46           | 42                       | 0                       |
| 11             | 20           | 16                       |                         |
| 12             | 12           | 11                       |                         |
| 13             | 24           | 23                       | $\overline{2}$          |
| 14             | 39           | 38                       |                         |
| 15             | 20           | 18                       | 3                       |
| 16             | 19           | 17                       |                         |

Tableau 1 : La détection des microanévrismes : comparaison des résultats obtenus par l'algorithme avec ceux obtenus par un spécialiste.

La méthode développée pour l'extraction automatique des microanévrismes a été testée sur des images d'angiographie rétinienne à la fluorescéine de personnes diabétiques. La figure (2.9 ) illustre les résultats obtenus pour une image angiographique contenant des microanévrismes pour toutes les étapes de la méthode. Les figures( 2.10, 2.11 et 2.12 ) montrent le résultat obtenu par l'algorithme de détection pour trois images angiographiques de patients diabétiques. L'algorithme de détection proposé présente une sensibilité moyenne de 90 % et une spécificité moyenne de 66 %. Ces valeurs de sensibilité et de spécificité peuvent être augmentées si une amélioration est apportée à la qualité de détection des microanévrismes.

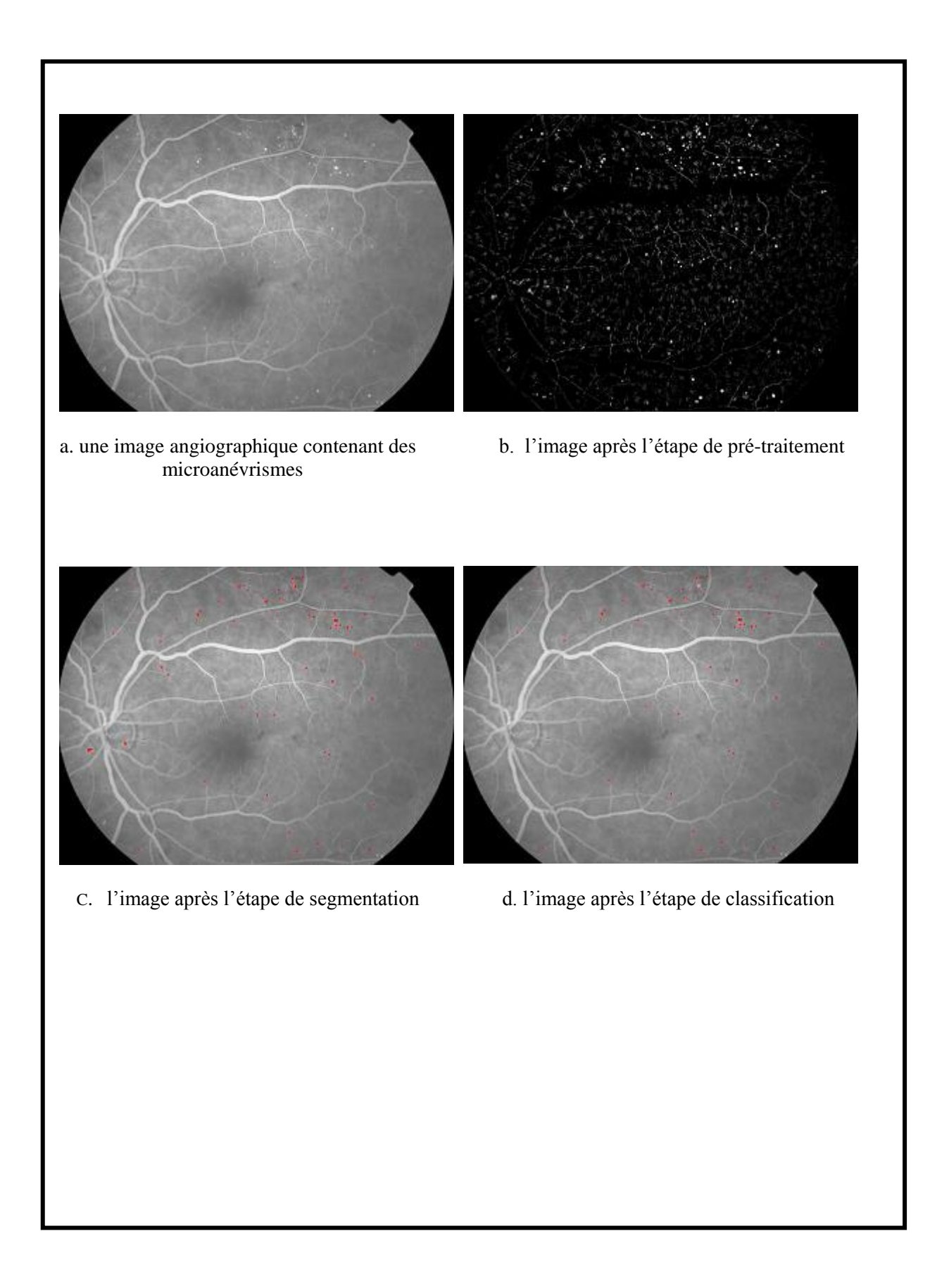

Figure 2.9 : Le résultat de l'algorithme de détection des microanévrismes (I)

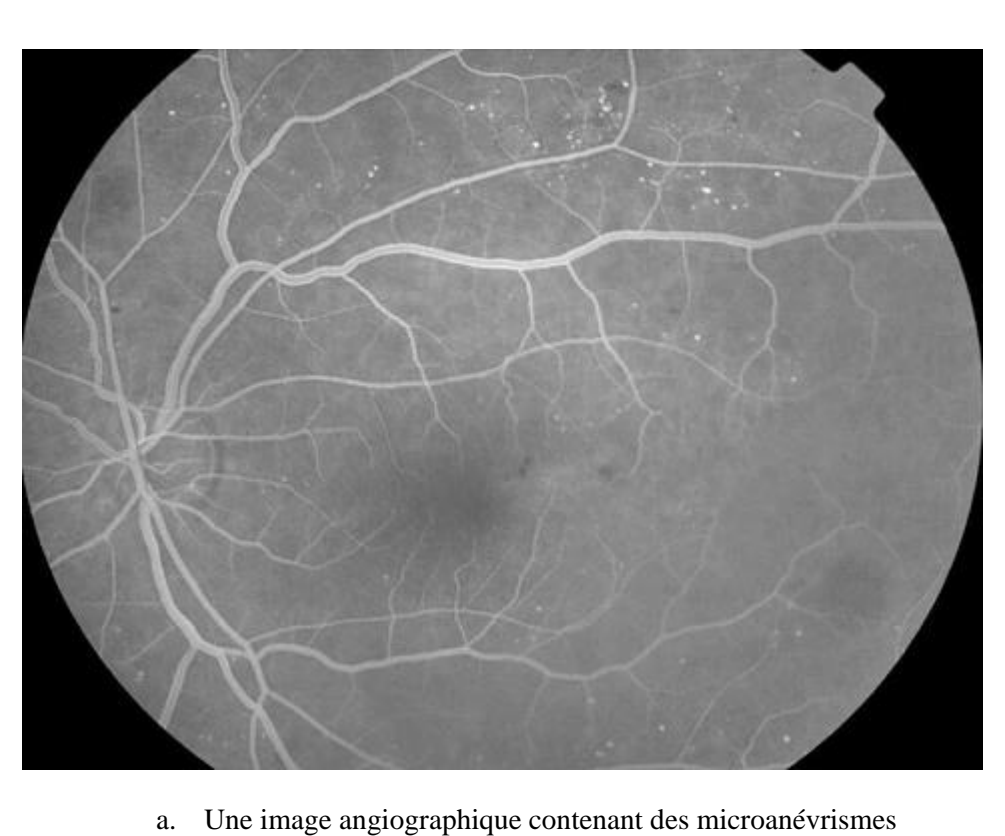

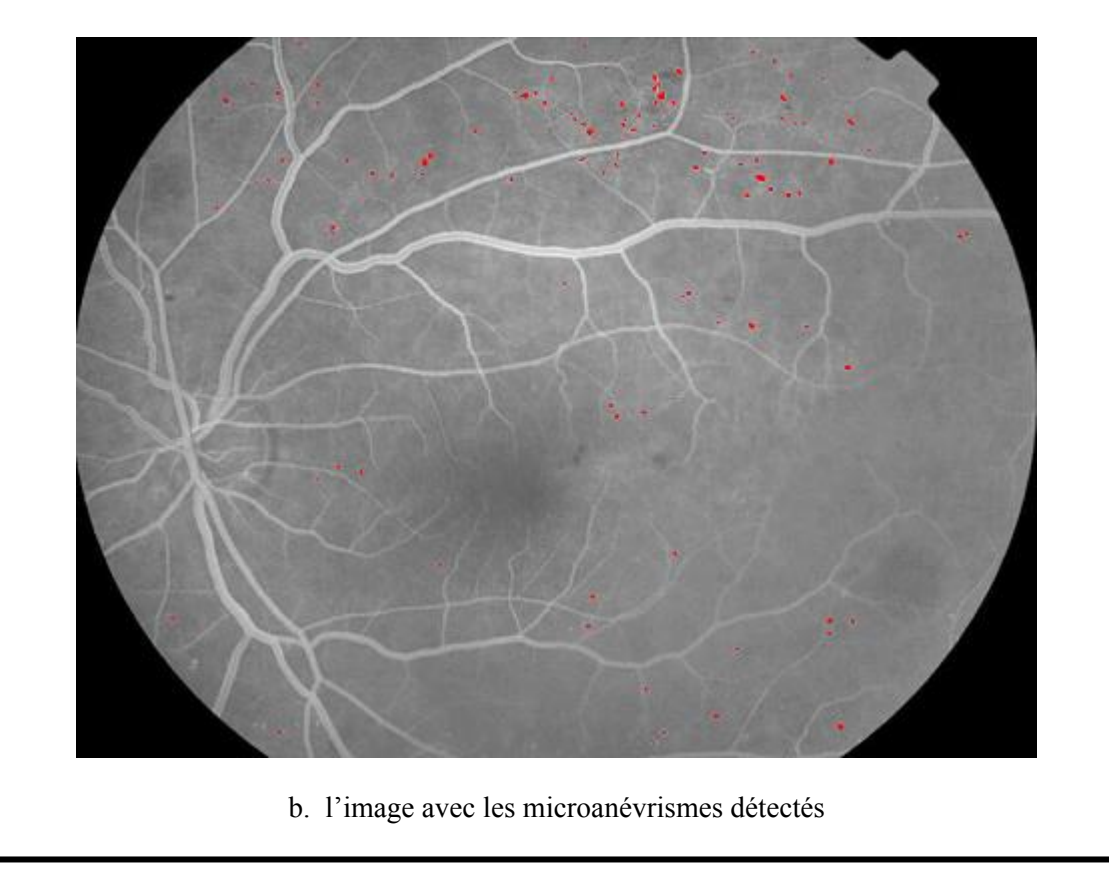

Figure 2.10: Le résultat de l'algorithme de détection des microanévrismes (II)

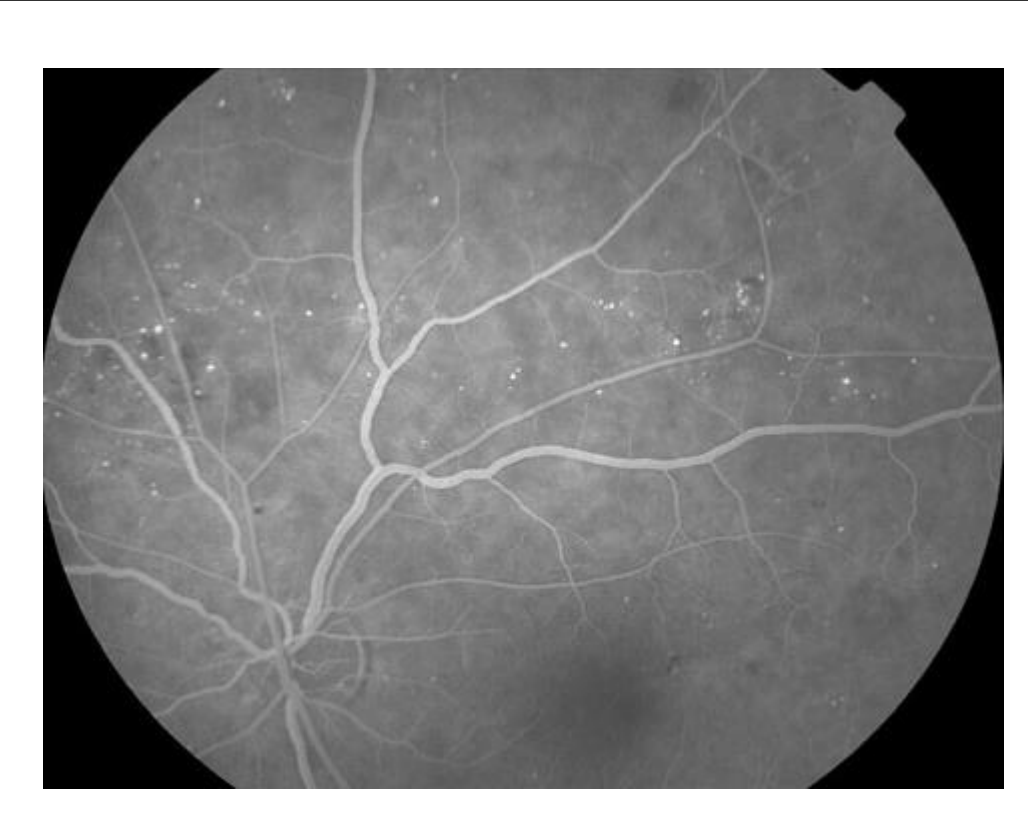

a. Une image angiographique contenant des microanévrismes

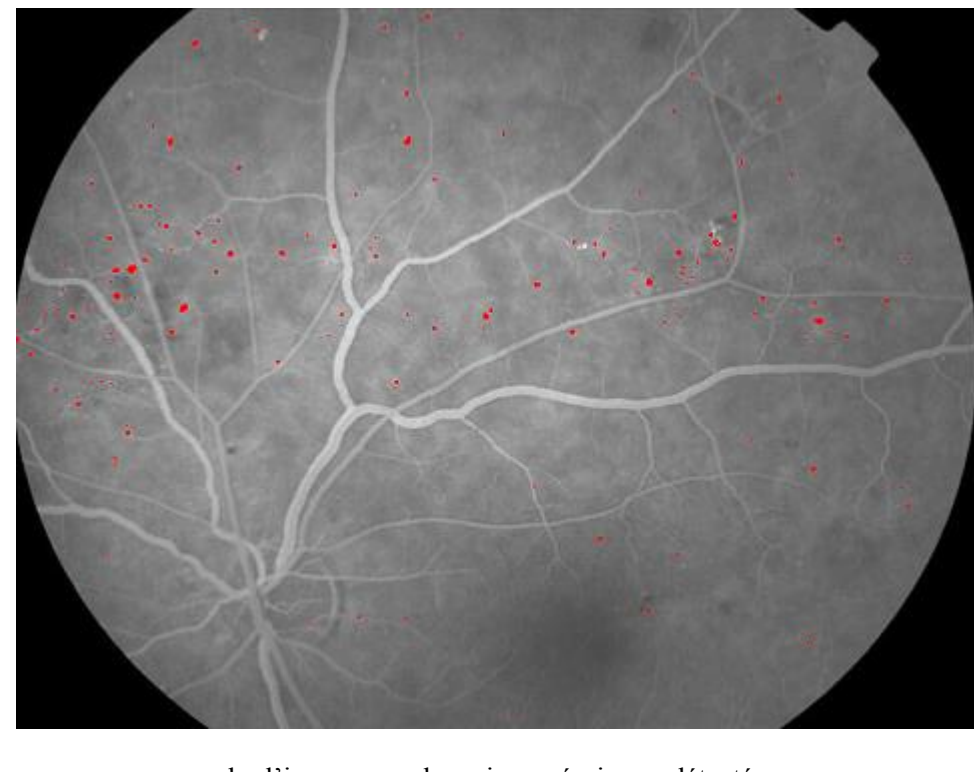

b. l'image avec les microanévrismes détectés

Figure 2.11 : Le résultat de l'algorithme de détection des microanévrismes (III)

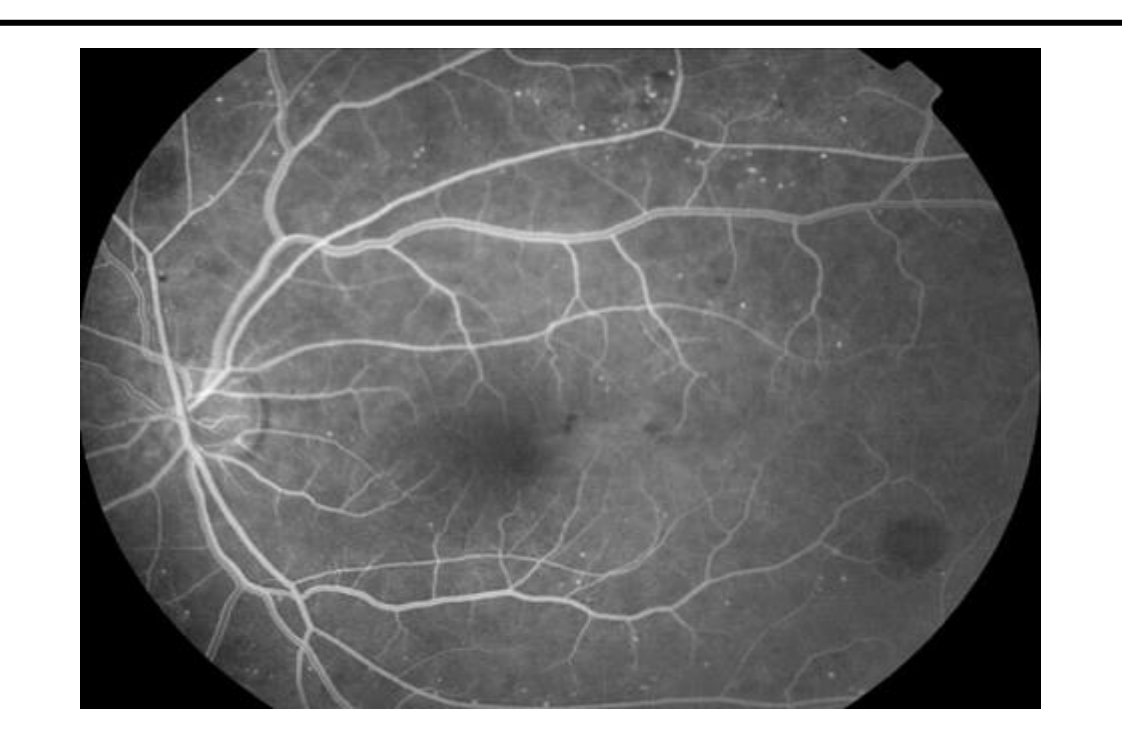

a. Une image angiographique contenant des microanévrismes

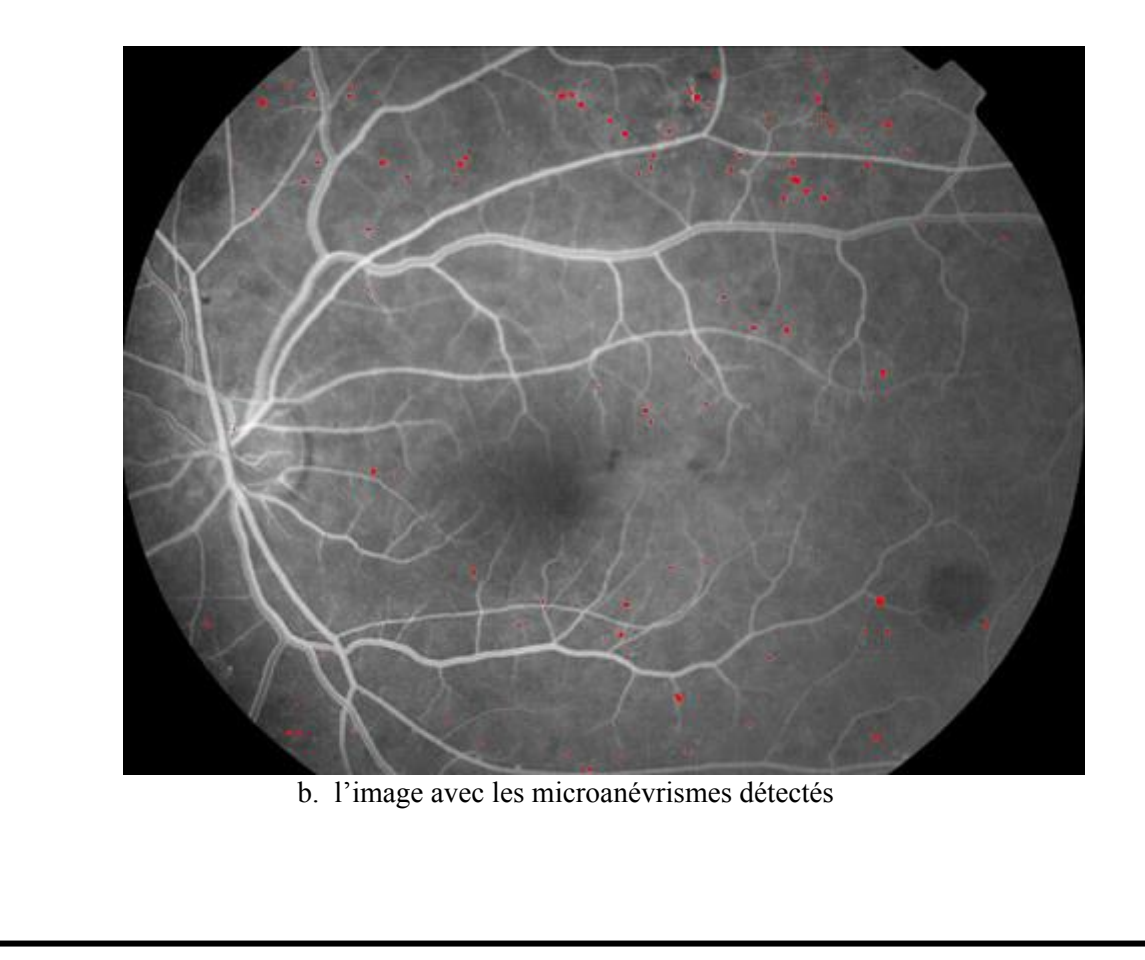

Figure 2.12 : Le résultat de l'algorithme de détection des microanévrismes (IV)

# **Conclusion**

Ce chapitre présente une méthode automatique basée sur des traitements morphologiques pour la détection des microanévrismes dans des angiographies rétiniennes. La validation des candidats détectés par l'algorithme de segmentation est réalisée par une procédure de classification. Différents attributs sont déterminés et utilisés pour décider s'il s'agit d'un microanévrisme ou pas.

L'algorithme de détection des microanévrismes présenté peut être utilisé pour le dépistage automatique de la rétinopathie diabétique. La quantification des microanévrismes (compter le nombre des microanévrismes détectés) peut servir à déterminer le taux de renouvellement des microanévrismes dans le cadre du suivi de la rétinopathie diabétique.

# **Introduction**

Ce dernier chapitre sera consacré à la présentation de notre système de détection des microanévrismes ainsi que les différents résultats enregistrés suite aux différentes évaluations que nous avons réalisées. Pour cela, nous avons divisé le chapitre en deux parties : dans la première, nous allons présenter l'outil de développement utilisé pour réaliser notre système de détection des microanévrismes ainsi que les éléments constituants notre interface graphique. Dans la seconde partie, nous présenterons et discuterons les différents résultats obtenus par les approches que nous avons développées.

# **3.1. Outil de développement et interface réalisé :**

### **3.1.1. Présentation de l'outil de développement**

Le code de calcul <<MATLAB>> :MATLAB (matrix laboratory) est un outil de programmation de quatrième génération développé par la société the MathWorks. MATLAB, émulé par un environnement de développement du même nom. Il est utilisé pour des fins de calcul numérique et permet de manipuler des matrices, d'afficher des courbes et des données, de mettre en œuvre des algorithme et de créer des interfaces utilisateurs.Ce langage peut aussi s'adapter avec d'autres langage comme le C, C++, Java et Fortran.

L'interface graphique (GUIDE) : GUIDE ou Graphical User Interface Developpement Environnement est un outil graphique sous MATLAB qui fournit un ensemble d'outils pour créer des interfaces graphiques de façon intuitive. Elles permettent d'interférer avec un programme informatique, grâce à différents objet graphique (menus, boutons, cases à cocher…) actionnées généralement à l'aide de la souris ou du clavier. GUIDE génère alors automatiquement le code MATLAB correspondant, que vous pouvez ensuite modifier afin de définir le comportement de votre application.

# **3.1.2. Présentation de l'interface graphique de notre application :**

Une fois sélectionnée, l'interface de l'application s'affiche sur l'écran (figure3.1). Celle-ci est composée des 9 menus principaux suivants. Dans la section suivante, nous allons expliquer les différentes fonctionnalités offertes par chacun de ces menus.

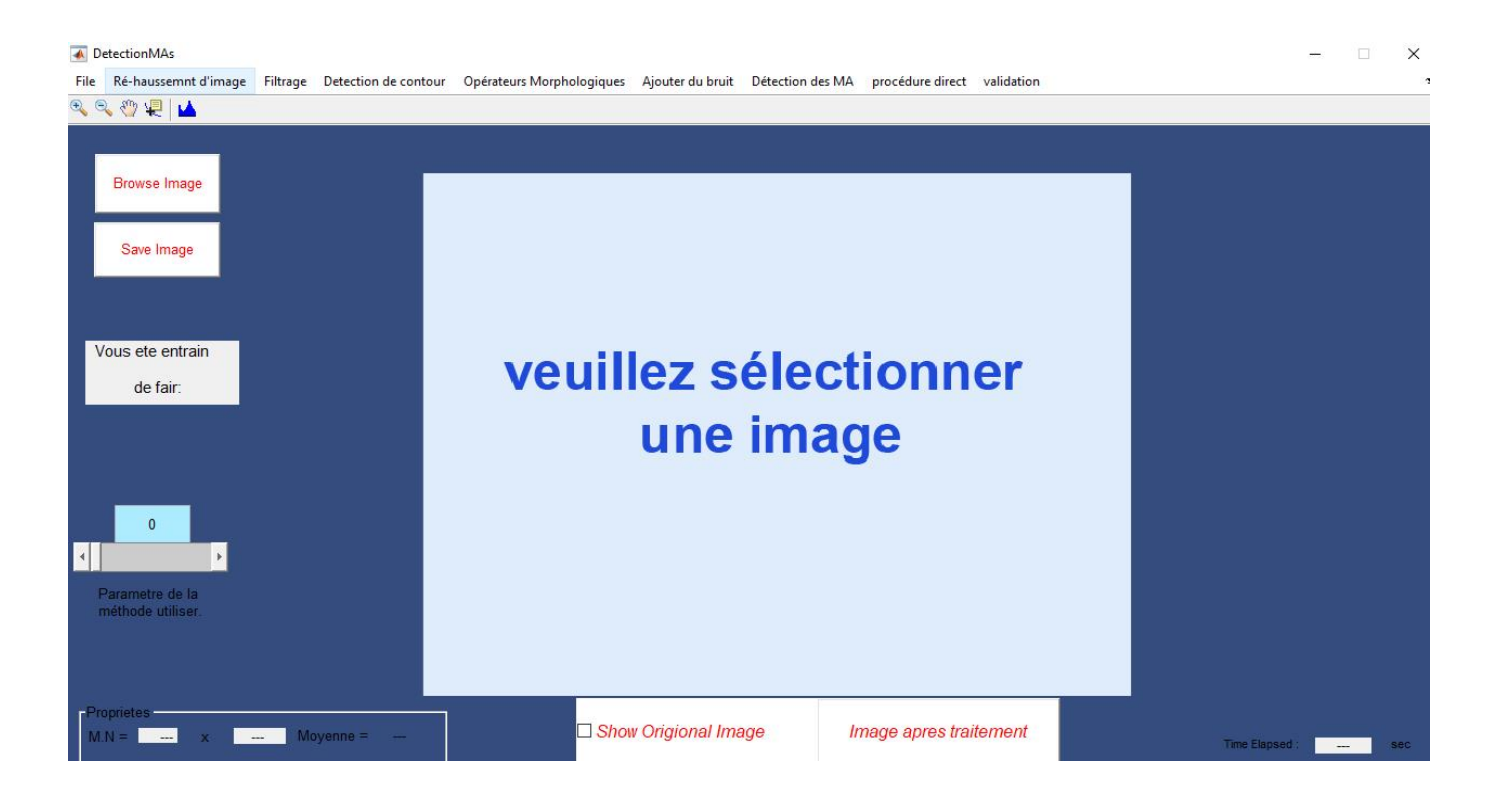

Figure 3.1 : Interface graphique de notre système de détection des microanévrismes

Le Bouton « About » donne des informations sur le projet :

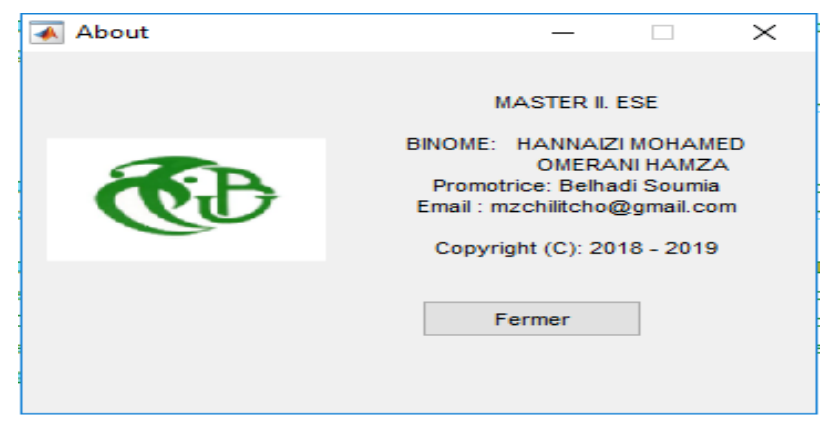

Figure 3.2 : Informations sur le projet

### **1-Menu « file » :** Permet de choisir l'image à traiter.

Pour Choisir l'image, on doit charger notre image en premier temps dans l'interface grâce au bouton (Browse image) ; les images traitées sont des images angiographie prise par un scanner à résonance magnétique en format Dicom convertit en BMP.

2-**Menu « Rehaussement »:***Permet de choisir*un rehaussement.

### **Egalisation d'histogramme**

On peut améliorer l'image d'une meilleure façon, en utilisant la technique d'Egalisation d'histogramme, Celle-ci obtenue en appliquant une transformation ponctuelle d'intensité qui consiste à rendre l'histogramme le plus plat possible [14] , ce qui correspond à une répartition idéale des niveaux de gris dans l'imageL'algorithme qui va être présenté est celui que l'on peut trouver dans la toolbox « image processing » de Matlab sous le nom de *histeq(.) et* on constate que là où le contraste est augmenté, on peut mieux visualiser où se situe la pathologie lumineuse

### **Renforcement du contraste**

Ce traitement est utile pour supprimer les effets de flou dus, par exemple, à un bougé Le traitement local prend en compte le voisinage de chaque pixel Le renforcement de contraste est basé sur un calcul de laplacien

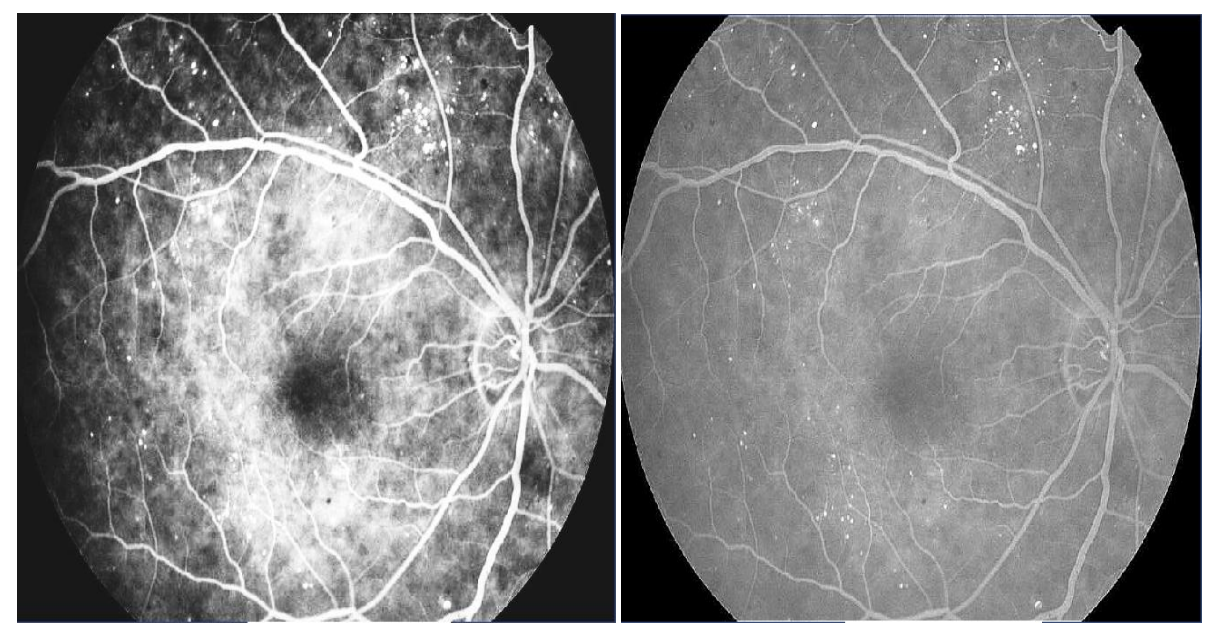

a-Egalisation d'histogramme **b-** Renforcement du contraste

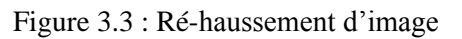

**3-Menu « Filtrage » :** Offre plusieurs outils pour effectuer l'opération de filtrage sur une image.

**Filtre moyenneur :**Filtrage des images, soit par corrélation ou convolution, peut etre effectué à l'aide de la fonction de boite d' outils imfilter. Cet exemple filtre une image avec un filtre 5 par-5 contenant des poids égaux, un tel filtre est souvent appelé un filtre de moyenne. **Filtre gaussien :** Le filtre gaussien est un filtre linéaire isotrope spécial avec des propriétés mathématiques bien précises. La fonction Gaussienne est trés connu dans la nature. La fonction Gaussienne est aussi souvent utilisée dans les distributions statistiques. **Filtre médian :** Le filtrage médian est similaire à l'utilisation d'un filtre de moyenne, en ce que chaque pixel de sortie est réglé sur une moyenne des valeurs de pixels dans le voisinage du pixel d'entrée correspondant.

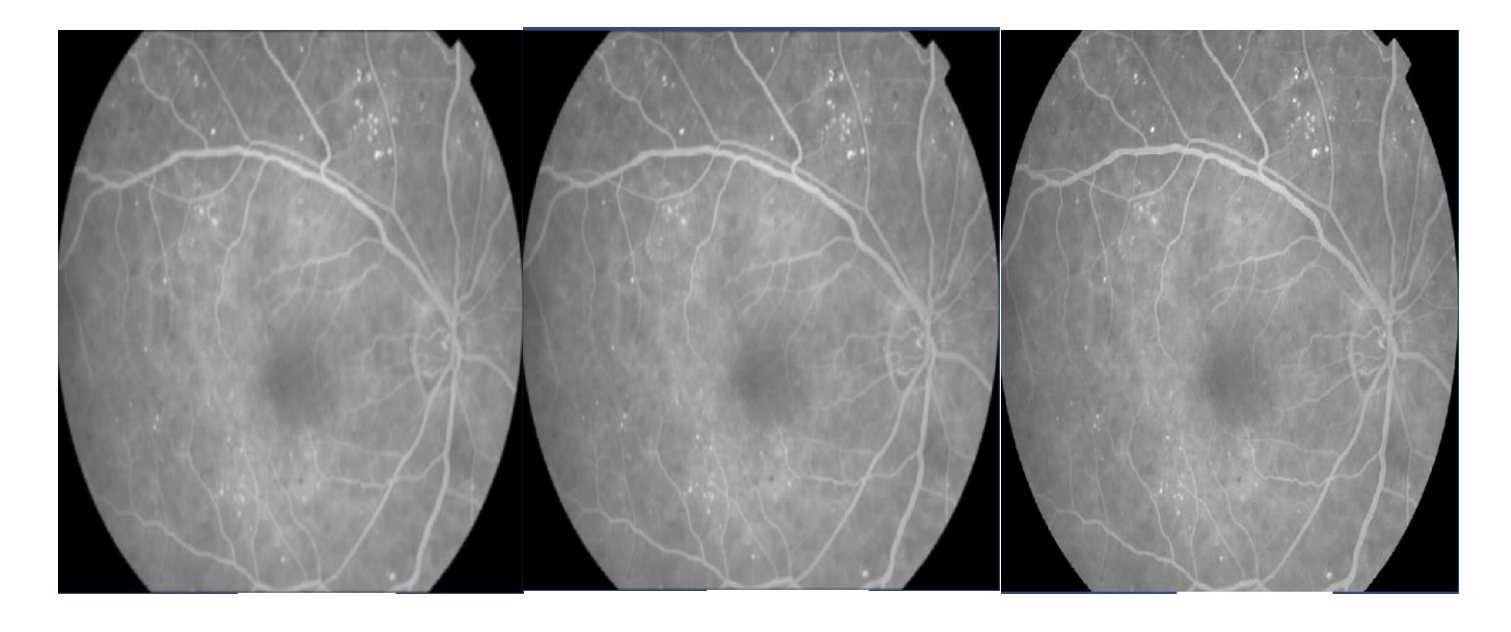

Filtre moyenneur(5\*5) Filtre gaussien avec sigma=1.5 Filtre médian(3\*3)

Figure 3.4 :Les différents Filtrage

*4-Menu « Détection de contours » :*Offre la possibilité d'utiliser plusieurs filtres pour effectuer la détection de contours de l'image concernée.

En utilisant sigma comme écart type du filtre.Sigma est 1; La taille du filtre est choisie automatiquement, selon le sigma. Par défaut, Edge utilise la méthode Sobel pour détecter les bords, mais ce qui suit fournit une liste compléte de toutes les méthodes de recherche de bord supportées par cette fonction:

**La méthode Sobel** trouve des bords en utilisant l'approximation Sobel de la dérivée. Il renvoie des bords à ceux ou le gradient de I est maximal.

**La méthode Prewitt** trouve des bords en utilisant l'approximation de Prewitt sur la dérivée. Il renvoie des bords à ceux ou le gradient de I est maximal.

**La méthode Roberts** trouve des bords en utilisant l'approximation Roberts de la dérivée. Il renvoie des bords à ceux ou le gradient de I est maximal.

**La méthode Canny** trouve des bords en recherchant les maxima locaux du gradient de I.

le gradient est calculé en utilisant la dérivée d'un filtre gaussien.

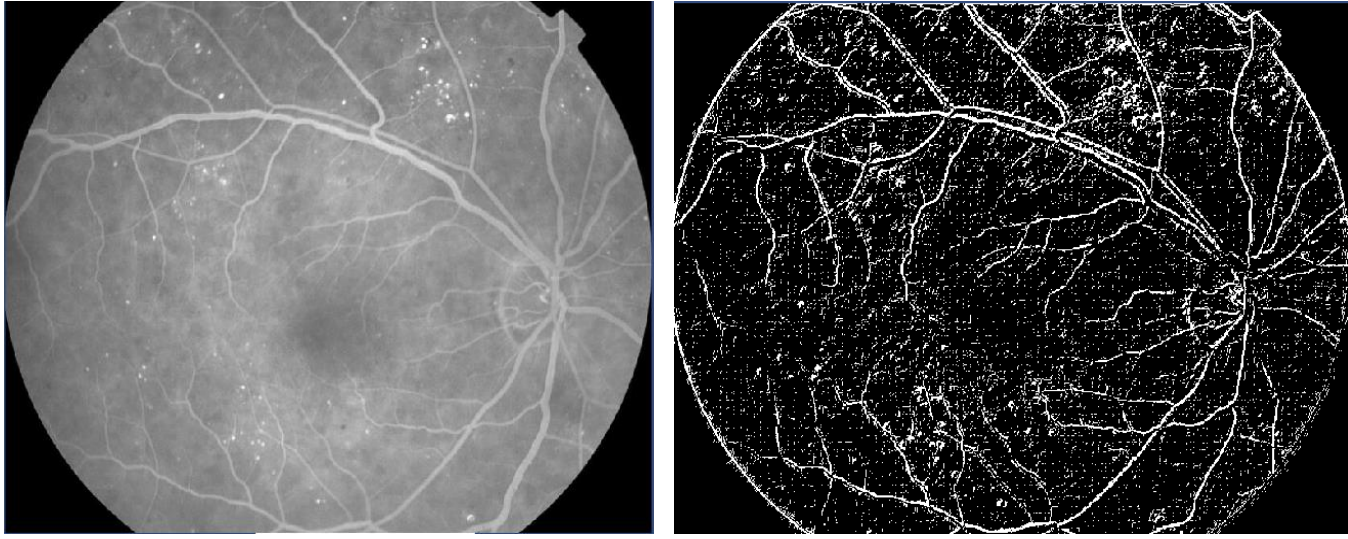

image originale image apré le traitement

figure 3.5 : Détection de contour avec le calcul direct (seuil=0.02)

**5-Menu « Opérateurs morphologiques » :** Permet de choisir différents opérateurs morphologiques.

Les opérateurs morphologiques de divisent en deux types :

\*Les opérateurs morphologiques élémentaires : l'érosion et la dilatation.

 \*Les opérateurs morphologiques composées : elles sont formées par une application successive d'opérateurs morphologique élémentaires, parfois combinés avec des opérateurs ensemblistes tels que l'union, la différence…etc.

**Erosion :** On constate que l'érosion enlève toutes les composantes connexes de l'objet qui ne peuvent pas contenir l'élément structurant. Les autres composantes sont réduites.

**Dilatation :** La dilatation agit de la même manière que l'érosion, mais sur les particules du fond. Les trous qui ne peuvent pas contenir l'élément structurant sont enlevés.

**Ouverture :** L'ouverture morphologique a pour effet d'éliminer les objets clairs. Elle joue le rôle d'un filtrage morphologique le plus répandus.

**Fermeture :** La fermeture morphologique permet de remplir les trous dans l'image, elle peut relier deux particules connexes pour n'en faire qu'une.

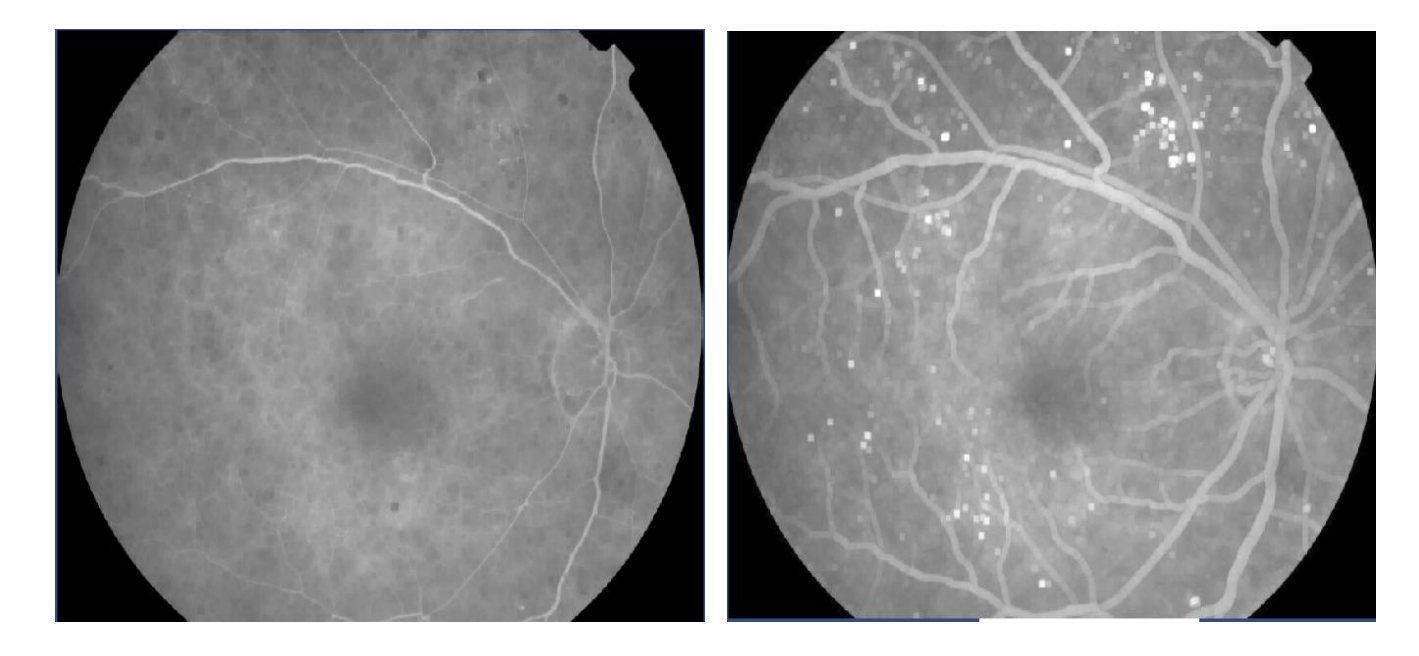

 *Opérateur de* l'erosion *Opérateur de* Dilatation

Figure 3.6 : Les différents opérateurs morphologique mathématique

**6-Menu « Ajouter du bruit » :** Permet de choisir différents types de bruits et les appliquer à l'image.

Dans la case (Noise Type), on peut choisir entre différents types de bruit : realistic, Gaussian, Poisson, white ou none. Pour les images Médicales, il vaut mieux de choisir (None) dans le but de ne pas modifier les images, et pour ne perdre aucune information dans celle-ci.

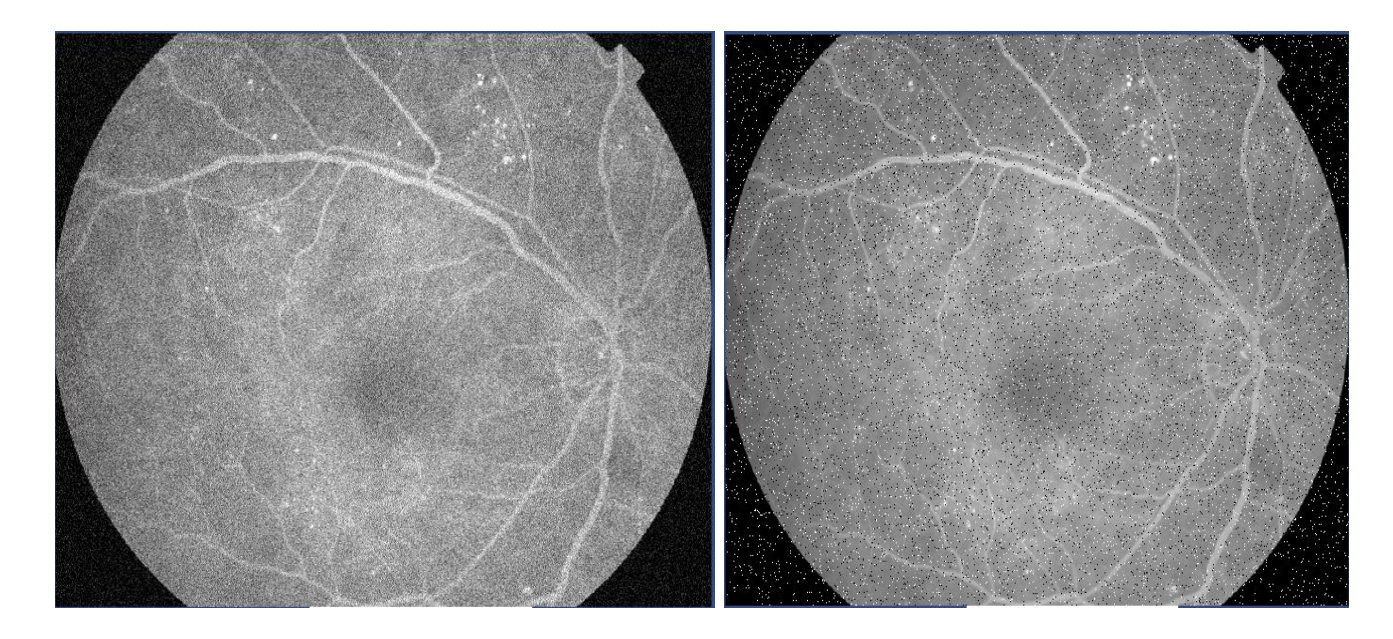

### Le bruit gaussien Le bruit salt&pepper

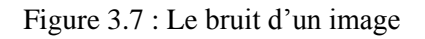

**7-Menu « Détection des microanévrismes »** *:* Permet l'exécution des différentes étapes de la méthode de détection des microanévrismes présentée étape par étape.

L'amélioration locale de la qualité de l'image (augmentation du contraste des microanévrismes), le choix optimal du seuil dans l'étape de segmentation ainsi que l'utilisation d'une base d'apprentissage plus consistante dans l'étape de classification peut apporter une amélioration importante à La méthode automatique de détection des microanévrismes proposée.

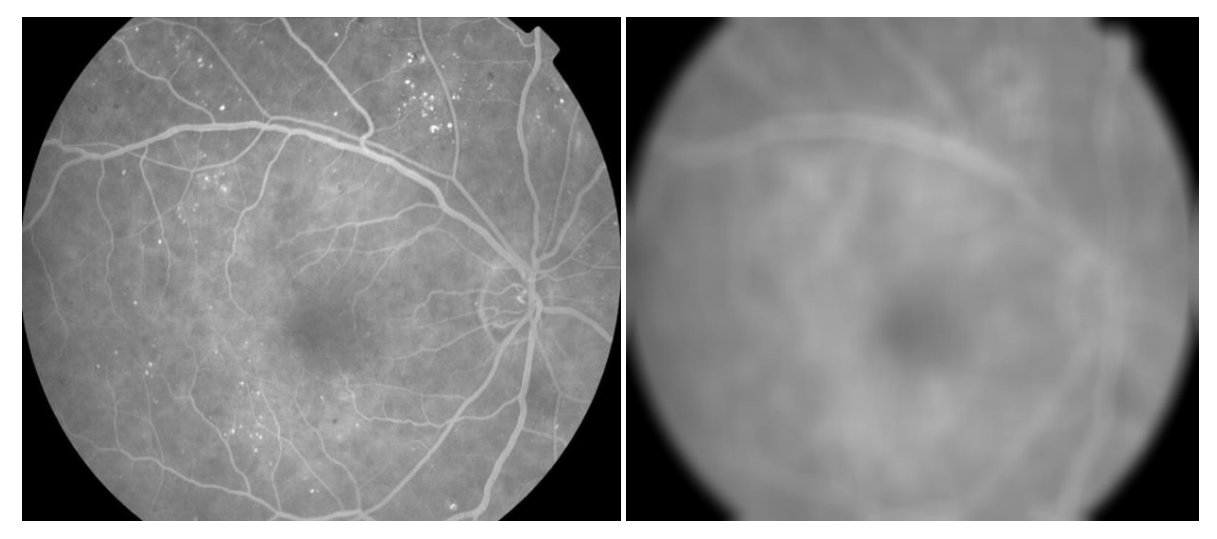

a.Image originale b.Image filtrée

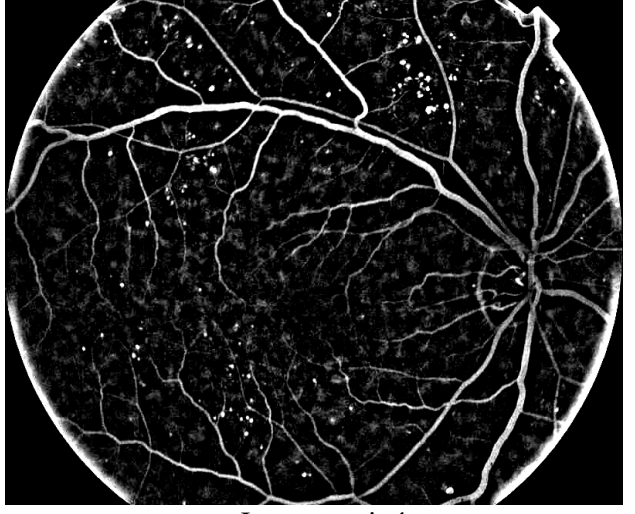

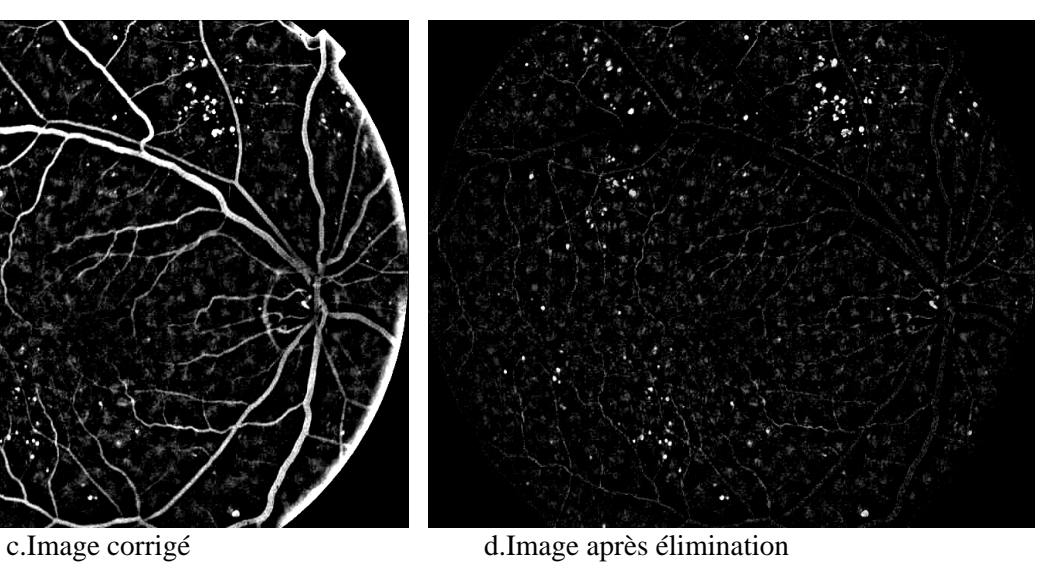

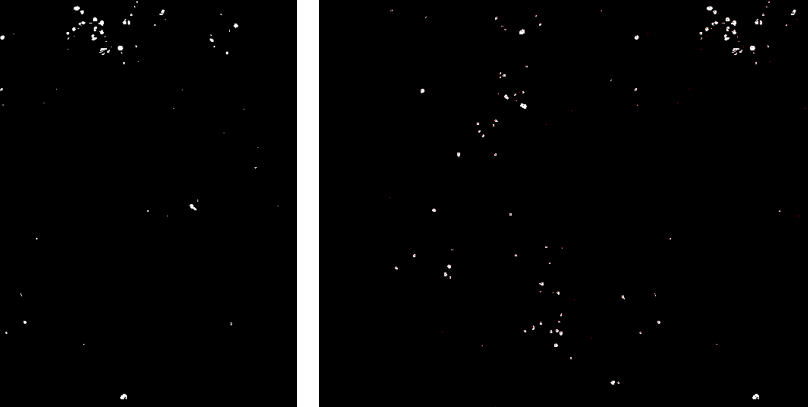

e.image seuillée. f.image du centre de masse.

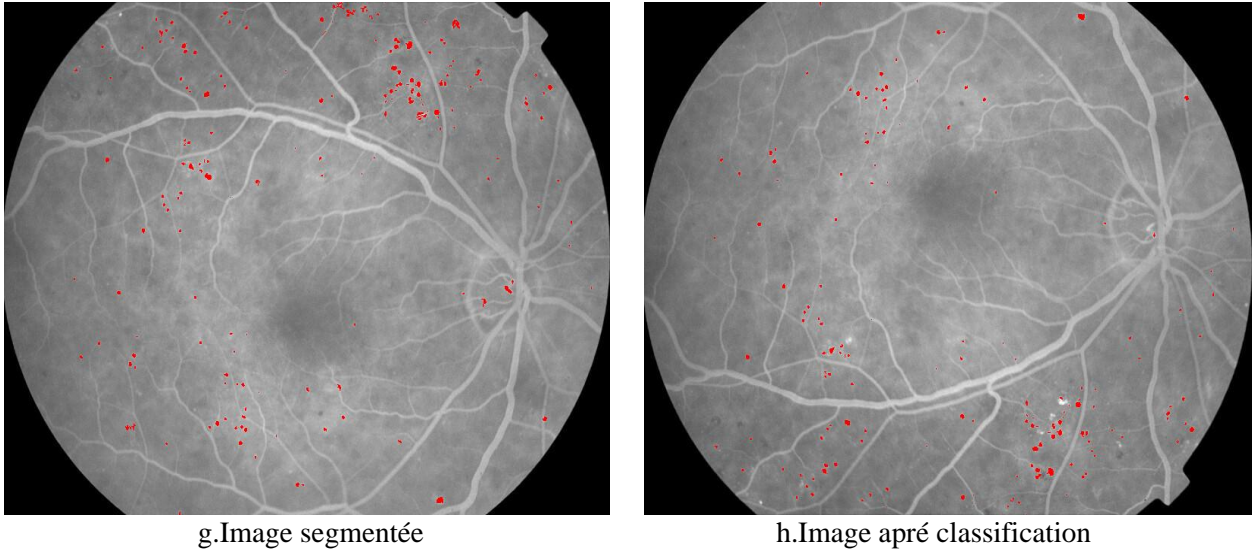

Figure 3.8 :Résultat de notre algorithme

8-**Menu « Procédure directe» :** Pérmet l'éxecution de toutes les étapes de la méthode de détection des microanévrismes.

**9-Menu « Validation »** : Permet la validation des résultats obtenus par la méthode développée.

### **3.2.Résultats expérimentaux et discussion :**

### **3.2.1.Description de la base de données utilisées** :

Pour évaluer la qualité de détection de la méthode de segmentation proposée, une base de données contenant des images rétiniennes accessibles au public, STARE data base [34] a été utilisée. Cette base de données a été largement utilisée par d'autres chercheurs pour tester leur méthodologies de segmentation du réseau vasculaire rétinien, car en plus d'être public, la STARE data base fournit des segmentations manuelles du réseau vasculaire de ses différentes images pour l'évaluation des performances des algorithmes de détection. La STARE (Structured Analysis on Rertina) data base, recueillie à l'origine par Hoover et al [35] contient 20 diapositives de la rétine (dont 10 contient des structures pathologiques) et leur images de réseau vasculaire manuellement segmentées par des experts. Les images sont des diapositives numérisées pour produire des images 605x700 pixels avec 24 bit par pixel. Toutes les vingt images ont été soigneusement étiquetées par des experts pour produire des images de vérité terrain de référence. La figure 4.11 donne un exemple d'une image de la STARE data base ainsi que son image du réseau vasculaire manuellement segmentée.

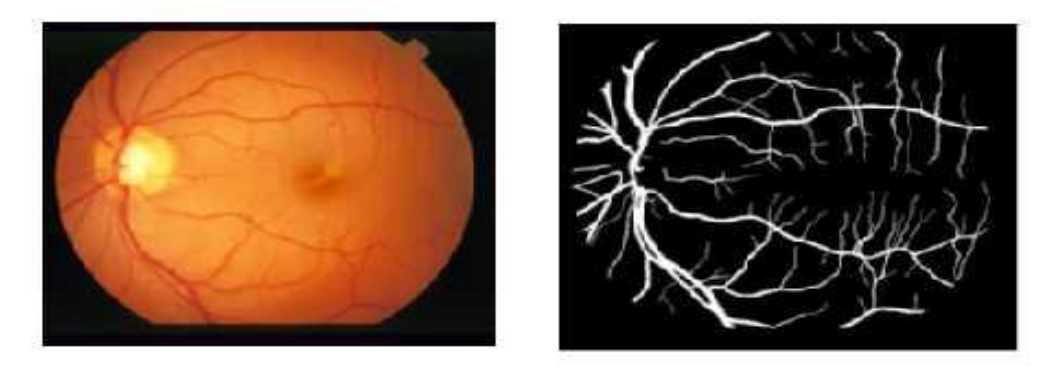

Figure 3.9. Image rétinienne de la STAR database (à gauche). Image segmentée manuellement (à droite) [34].

### **3.2.2.Validation des résultats :**

Une évaluation quantitative de l'algorithme de segmentation proposé est effectuée par la comparaison de l'image du réseau vasculaire segmentée avec l'image correspondante segmentée manuellement de la STARE data base. La comparaison permet d'effectuer des mesures statistiques qui sont résumés dans le tableau de contingence (Tableau 1). *Les vrais positifs* sont des pixels marqués comme vaisseaux dans les deux images : l'image segmentée par l'algorithme proposé et l'image segmentée manuellement par des experts. *Les faux positifs* sont des pixels marqués comme vaisseau par la méthode de segmentation mais qui n'existent pas dans l'image manuellement segmentée. *Les vrais négatifs* sont des pixels marqués comme fond de l'image dans chacune des deux images : l'image segmentée par l'algorithme proposé et l'image segmentée manuellement par des experts. *Les faux négatifs* sont des pixels marqués comme fond de l'image par la méthode de segmentation mais en réalité c'est des pixels vaisseaux.

|                                    |                      | Image manuellement segmentée |                   |
|------------------------------------|----------------------|------------------------------|-------------------|
|                                    |                      | Vaisseau présent             | Vaisseau absent   |
| Resultat de la<br>méthode proposée | Vaisseau détecté     | Vrai positif $(VP)$          | Faux positif (FP) |
|                                    | Vaisseau non détecté | Faux négatif (FN)            | Vrai négatif (VN) |

Tableau 2. Table de contingence

Les performances de notre algorithme de segmentation a été évalué en termes de sensibilité (*SE*), spécificité (*SP*) et précision (*Acc*) tels que :

 = + *……………………………………….*

 $Sp = \frac{vn}{VN + FP} \dots \dots \dots \dots \dots \dots \dots \dots \dots \dots \dots \dots$ 

= + +++ *……………………............*

La sensibilité représente le pourcentage des pixels correctement classifiés comme vaisseaux par l'algorithme de segmentation. La spécificité représente le pourcentage des pixels fond (non-vaisseau) classifiés comme fond de l'image par l'algorithme de segmentation. La précision est une mesure globale décrivant le taux de pixels correctement classifiés par l'algorithme de segmentation Expérimentalement, on a considéré plusieurs valeurs de *N* : 3*x*3..........11*x*11 ; et on a constaté que l'augmentation du nombre de voisinage n'influe pas sur la qualité de détection mais augmente seulement le temps de calcul.

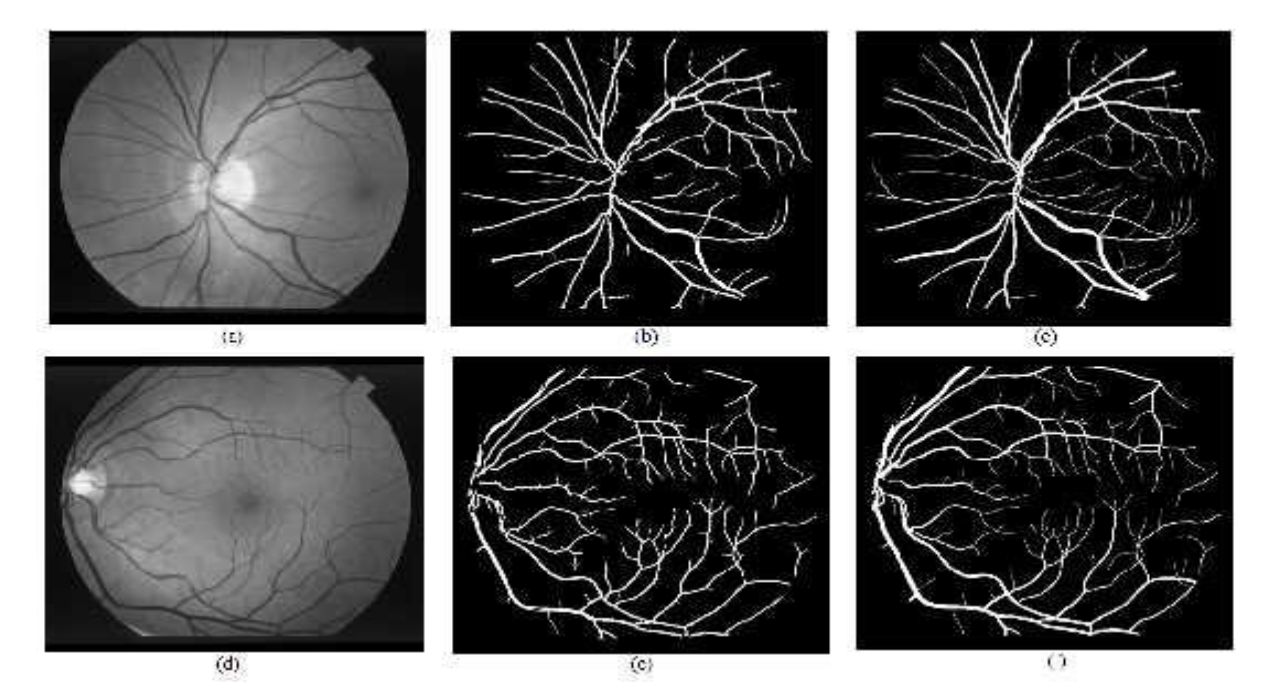

Figure 3.10. Résultats de la méthode de segmentation. (a)(d) Canal vert de l'image rétinienne couleur [34]. (b)(c) Résultats de la méthode de segmentation proposée. (c)(f) Images correspondantes segmentées manuellement.

La figure 3.10 montre un exemple des résultats obtenus par la méthode de détection proposée sur deux images de la STARE data base ainsi qu'une comparaison avec les images manuellement segmentées.

Le tableau 2 donne les mesures de performances de l'algorithme de détection proposé pour les vingt images de la STARE data base. L'étape de seuillage a été réalisé pour des valeurs de  $N = 3$  et  $\ell = 4$ .

| Image           | Sensibilité (SE) | Spécificité (SP) | Précision (Acc) |
|-----------------|------------------|------------------|-----------------|
| 01              | 0.5698           | 0.9819           | 0.9490          |
| 02              | 0.5112           | 0.9781           | 0.9470          |
| 03              | 0.7171           | 0.9823           | 0.9664          |
| 04              | 0.3068           | 0.9983           | 0.9471          |
| 05              | 0.7077           | 0.9795           | 0.9550          |
| 06              | 0.8013           | 0.9729           | 0.9609          |
| 07              | 0.8346           | 0.9755           | 0.9642          |
| 08              | 0.7891           | 0.9837           | 0.9692          |
| 09              | 0.7901           | 0.9803           | 0.9653          |
| 10              | 0.7156           | 0.9863           | 0.9645          |
| 11              | 0.8118           | 0.9766           | 0.9649          |
| 12 <sub>1</sub> | 0.8555           | 0.9794           | 0.9699          |
| 13              | 0.7385           | 0.9836           | 0.9618          |
| 14              | 0.7424           | 0.9844           | 0.9625          |
| 15              | 0.6596           | 0.9901           | 0.9615          |
| 16              | 0.4907           | 0.9957           | 0.9442          |
| 17              | 0.7453           | 0.9907           | 0.9687          |
| 18              | 0.5861           | 0.9978           | 0.9769          |
| 19              | 0.5694           | 0.9957           | 0.9774          |
| 20              | 0.4565           | 0.9926           | 0.9568          |
| Moyenne         | 0.6699           | 0.9837           | 0.9616          |

Tableau 3. Performances des résultats sur les images de la STARE data base.

L'algorithme de segmentation a été implémenté sur Intel PC avec 2.53GHZ CPU et 4 GO de mémoire, en utilisant l'outil de programmation MATLAB. Le traitement de chaque image prend environ 10 seconde pour l'execution.

# **Conclusion**

Ce chapitre a examiné le développement et la réalisation de solutions des système de traitement d'images numériques basé sur MATLAB. Le système peut non seulement visualiser le traitement des images mais aussi interface conviviale et paramètre réglable, qui peut répondre l'exigence de la plupart des algorithmes de traitement d'image. Dans travaux ultérieurs, nous perfectionnerons continuellement la fonction du système de traitement d'image, augmenter le dernier interface de démonstration de l'algorithme de traitement d'image et en faire un logiciel de traitement d'images pratique et utilisation pratique.

# **Conclusion générale**

L'objectif de ce mémoire était la conception et le développement d'algorithmes de traitement d'images rétiniennes afin de faciliter et d'améliorer le diagnostic de de la Rétinopathie Diabétique(RD).Nous avons présenté des algorithmes que nous avons développés dans le but de la détection des lésions sombres du fond d'œil dans les images rétiniennes telles que Les microanévrismes afin de n'automatiser que les taches pénibles, et qui ne sont pas facilement réalisables.Les méthodes de détection des lésions sombres du fond d'œil peuvent être utilisées pour mettre en place un système de dépistage automatique. Le traitement d'image peut fournir des outils pour un meilleur suivi de la maladie. Des différents algorithmes ont été présentés en tenant compte des différentes techniques comme l'amélioration des images par l'augmentation de contraste. Cette amélioration nous facilite l'analyse automatique des lésions claires.Nous avons développés un algorithmes.La détection des microanévrismes : Ces structures pathologiques ont été extraites par une chaîne de vision par ordinateur. Le traitement de bas niveau, qu'a permis l'isolation de candidats susceptibles de représenter des microanévrismes du reste de l'image, a été réalisé grâce a un traitement morphologique très efficace : le supremum d'ouvertures. Les fausses détections ont été éliminées dans l'étape de classification supervisée. L'amélioration la plus importante qui peut être apportée à la détection de microanévrismes ne va pas se faire par l'amélioration de l'algorithme, mais par une amélioration de l'acquisition. Un meilleur contraste des images à traiter et une diminution de bruit vont améliorer le résultat obtenu. Bien que les méthodes représentées fonctionnent correctement sur la plupart des images du fond d'œil, il reste toujours des cas très difficile à traiter : La qualité des images est variable et nous avons dans une certaine mesure inclus ceci dans la conception de nos algorithmes. Néanmoins, il y a toujours des images qui représentent des cas difficiles à traiter même si les

algorithmes sont puissants : Des images qui sont floues et très peu contrastées, et surtout quand les images comportent de types de pathologies rétiniénnes **.**

Les méthodes présentées dans cette mémoire se prêtent à être intégrées dans des systèmes de télé médecine. Les clichés sont pris dans des sites de dépistage et télé transmis dans des centres de lecture qui se servent des méthodes d'analyse automatique. Ce qui fait une perspective très importante qui concerne le domaine d'application des algorithmes conçus.

Cela permettra une réduction considérable de la charge de travail pour les spécialistes. Ce système d'analyse automatique pourrait se trouver aussi directement dans des rétinographes.

# **Référence Bibliographie**

[1] A. Ducasse, F. Bonnet, B. Menanteau, C. Marcus, C. Reynal, ''Imageriedu globe oculaire '', Encycl Med Chir, Editions scientifiques et medicales Elsevier. Paris, 31-680-A-10, 1994.

[2] D. Kuhn et G. Soubrane, ''Retine medicale '', Encycl Med Chir, Editions scientifiques et medicales Elsevier , Paris, 21-000-B-10, 2000.

[3] E. Rungger-Brandle, A. A. Dosso, P. M. Leuenberger, Glial reactivity, an early feature of diabetic retinopathy, Invest. Ophthalmol. Vis. Sci., 41, 1971–80, 2000

[4] D. Verderi, P. Lacombe, M. Mouvier, D. Boucher, V. Bismuth, ''Technologie en radiologie vasculaire '', Encycl Médico Chir, Editions scientifiques et médicales Elsevier, Paris, 35-140-A-10, 1990.

[5] K. Assogba, ''Analyse et reconnaissance des formes des vaisseaux retiniens pour la quantification de leurs modifications'', These de doctorat. Universite Paris XII Val de Marne. Mars 1999.[

[6] J. Bennett, ''Fundamentals of Fluorescein Angiography Phases of the Normal Angiogram'', Department of Ophthalmology. Rapport de recherche. The ophthalmic photographers society. University Hershey, Pennsylvania, , 2001

[7] Marie Carole Boucher et Maurice Lapierre ,Comment faire la différence dans la rétinopathie diabétique Le Médecin du Québec, volume 48, numéro 12, décembre 2013.

[8]. T. Scholte, M. Grüb, J. Mielke, M. Rohrbach, Atlas de poche d'Ophtalmologie, Ed. Médecine-Sciences Flammarion, 2006

[9]. Baudoin, C. E., Lay, B. J., and Klein, J. C. "Automatic detection of microaneurysms in diabetic fluorescein angiography"; Revue Epidemiology et de Santé Publique, vol 32, PP 254  $-261;1984,$ 

[10]. Thomas walter ; « Application de la morphologie mathématique au diagnostique de la rétinopathie diabétique a partir d'images couleur « ; thèse de doctorat, Ecole nationale supérieur des mines de paris ; 2003.

[11]. Hipwell JH, Strachan F, Olson JA, McHardy KC, Sharp PF, Forrester JV. "Automated detection of microaneurysms in digital red-free photographs: a diabetic retinopathy screening tool". Diab Med; vol 17;PP.588–94; 2000.

[12]. P. Kahai, K. Namuduri, H. Tompson. ''A Decision Support Framework For Automated Screening of Diabetic Retinopathy''. Louisiana State University. International journal of biomedical imaging. Article ID45806. 8pages. Volume 2006. 2006

[13]. Niemeijer, M., van Ginneken, B., Staal, J., Suttorp-Schulten, M. S. A., and Abramoff, M. D. "Automatic detection of red lesions in digital color fundus photographs". IEEE Transactions on Medical Imaging vol 24, no 5 , PP.584 – 592. May 2005.

[14]. Istvan Lazar, Andras Hajdu ; « Microaneurysm Detection In Retinal Images Using A Rotatingcross-Section Based Model"; IEEE, PP.1405-1409; 2011.

[15]. Akara Sopharak, Bunyarit Uyyanonvara, Sarah Barman and Tom Williamson ; "Automatic Microaneurysm Detection from Non-dilated Diabetic Retinopathy Retinal Images", Proceedings of the World Congress on Engineering, Vol II ; WCE 2011, July 6 - 8, 2011, London, U.K.

[16]. M. Kamel, S. Belkassim. "Neural Network Approach for the Automatic Detection of Microaneurysms in Retinal Angiograms". Dept. of Systems Design Engineering, University of Waterloo, Canada, international joint conference. IEEE. Vol 4, pp 2695-2699. 2001.

[17]. M. J Cree, L. Streeter, B. Jidah, H. F. Jelinek, "Screening for diabetic retinopathy by automated detection of microaneurysmes". Abstracts/Reports. Department of physics and electronic engineering, University of Waikato, Hamilton, New Zealand. 2004.

[18]. M. Larsen, J. Godt, N. Larsen, H. Lund, "Automated Detection of Fundus Photographic Red Lesions in Diabetic Retinopathy", Investigative Ophthalmology & Visual Science, 44( 2). February 2003.

[19]. Sinthanayothin C, Boyce JF, Williamson TH, Cook HL, Mensah E, Lal S, et al. "Automated detection of diabetic retinopathy on digital fundus images." Diabet Med;vol 19,PP.105–12; 2002.

[20]. María García," Automatic Detection of Red Lesions in Retinal Images Using a Multilayer Perceptron Neural Network"; 30th Annual International IEEE EMBS Conference, 2008.

[21]. Manjaramkar Arati , Kokare Manesh, « Statistical Geometrical Features for Microaneurysm Detection »,31,10.1007/s10278-017-0008-0,Journal of Digital Imaging,2017/08/07

[22]. Chudzik Piotr, Majumdar Somshubra,Caliva Francesco,Al-Diri Bashir, Hunter Andrew, « Microaneurysm Detection using Fully Convolutional Neural Networks »,158, 10.1016/j.cmpb.2018.016 ,Computer Methods and Programs in Biomedicine,2018/02/01

[23]. K. Goatman, "Automated detection of microaneurysms", Abstracts/Reports A07890. Deptartment of Bio-Medical Physics & Bio- Engineering, University of Aberdeen, july 1997. [24]. A. Mendonça, A.J. Campilho, J.M. Nunes, ''Automatic Segmentation of Microaneurysms in Retinal Angiograms of Diabetic Patients'', 10 th international conference on image analysis and processing, Venice, Italy, September 27 - 29, 1999.

[25]. K. Goatman, A. Whitwam et P. Sharp, "Colour normalisation of retinal images", Abstracts/Reports A01128. Department of Bio-Medical Physics and Bioengineering, Aberdeen University and Eye Clinic, 2002.

[26]. H. Narasimha, A. Can, B. Roysam, C. Stewart, H. Tanenbaum,'' Automated Analysis of Longitudinal Changes in Colour Retinal Fundus Images for Monitoring Diabetic Retinopathy'', Abstracts/Reports Polytechnic Institute, Troy, New York, USA. 2005.

[27]. Bruno Lay. ''Analyse automatique des images angiofluographiques au cours de la rétinopathie diabétique''. Thèse de doctorat, centre de morphologie Mathématique, Ecole des Mines de Paris, juin 1983.

[28]. J. Frame, E. Undrill, J. Cree," A comparison of computer based classification methods applied to the detection of microaneurysms in ophthalmic fluorescein angiograms". Department of Bio-medical Physics and Bio-engineering, University of Aberdeen, UK. IEEE. 28(3): 225-238. May 1998.

[29]. Livre. Edition MASSON. Paris 1995.J. Cocqurez et S. Philip. Analyse d'images : « filtrage et segmentation ».

[30]. B. Acha et C. Serrano, "Automatic detection of microaneurysms in retinal angiograms", University of Seville (Spain), International Congress. Elsevier edition. Series 1256 pages 1328. June 2003.

[31] M. Niemeijer, B. Ginneken, J. Staal, A. Suttorp-Schulten et D. Michael. "Automatic Detection of Red Lesions in Digital Colour Fundus Photographs". IEEE Transactions on medical imaging, Vol. 24. MAY 2005.

[32]. P. Kahai, K. Namuduri, H. Tompson. ''A Decision Support Framework For Automated Screening of Diabetic Retinopathy''. Louisiana State University. International journal of biomedical imaging. Article ID45806. 8pages. Volume 2006. 2006

[33].M. Kamel, S. Belkassim. "Neural Network Approach for the Automatic Detection of Microaneurysms in Retinal Angiograms". Dept. of Systems Design Engineering, University of Waterloo, Canada, international joint conference. IEEE. Vol 4, pp 2695-2699. 2001.

[34].J.J. Staal, M.D. Abramoff, M. Niemeijer, M.A. Viergever, B. van Ginneken, "Ridge based vessel segmentation in color images of the retina", *IEEE Transactions on Medical Imaging*, vol. 23, pp. 501-509.2004.

[35].Hoover, A., Goldbaum, M. "Locating the optic nerve in a retinal image using the fuzzy convergence of the blood vessels". IEEE Transactions on Medical Imaging 22 (8), 951-958. 2003.